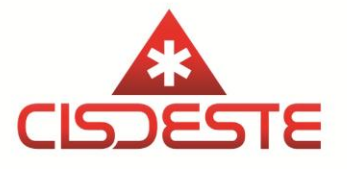

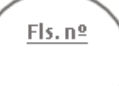

## **EDITAL RETIFICADO Nº 045/2021 PROCESSO LICITATÓRIO Nº 075/2021 PREGÃO PRESENCIAL Nº 025/2021**

# **ÍNDICE**

01 - PREÂMBULO

02 - DO OBJETO

03 - DO PRAZO DE CONTRATAÇÃO

04 - DAS CONDIÇÕES DE PARTICIPAÇÃO

05 - DOS PREÇOS ESTIMADOS PELO CISDESTE

06 - DA DOTAÇÃO ORÇAMENTÁRIA

07 - DO REAJUSTAMENTO

08 - DO CREDENCIAMENTO

- 09 DO RECEBIMENTO DOS DOCUMENTOS E DA PROPOSTA
- 10 DA PROPOSTA DE PREÇOS

11 - DO JULGAMENTO DAS PROPOSTAS

- 12 DA HABILITAÇÃO
- 13 DOS RECURSOS
- 14 DAS SANÇÕES ADMINISTRATIVAS
- 15 DA CONTRATAÇÃO
- 16 DAS CONDIÇÕES DE PAGAMENTO
- 17 DOS ANEXOS QUE INTEGRAM ESTE EDITAL
- 18 DAS CONSIDERAÇÕES GERAIS

# **1 – PREÂMBULO**

**DATA DE RECEBIMENTO DAS PROPOSTAS: 11/08/2021 HORÁRIO DE CREDENCIAMENTO: 09:00 HORAS HORÁRIO DE ABERTURA DOS ENVELOPES: APÓS CREDENCIAMENTO LOCAL: CISDESTE – Rua Coronel Vidal, 800, São Dimas – Juiz de Fora – MG. 2 - DO OBJETO**

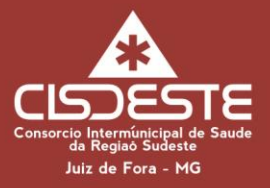

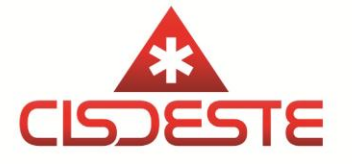

2.1 – Contratação de empresa especializada para disponibilização de sistema modular integrado via web contábil, almoxarifado, frotas, recursos humanos, compras e licitações compreendendo serviços técnicos especializados para implantação, migração de dados, treinamento, suporte aos usuários e desenvolvimento de manutenção corretiva e evolutiva, conforme condições e especificações do **TERMO DE REFERÊNCIA – ANEXO II**, que é parte integrante e inseparável, independente de transcrição.

## **3 - DO PRAZO DA CONTRATAÇÃO**

3.1 - O prazo de vigência da contratação será de 12(doze) meses, contados a partir da assinatura do contrato.

3.2 - Nos termos do previsto no inciso IV do artigo 57 da Lei nº 8.666/93, o prazo contratual poderá ser prorrogado até o limite de 48 (quarenta e oito) meses, por meio de Termo Aditivo a ser firmado entre as partes, desde que os serviços estejam sendo prestados dentro dos padrões de qualidade exigidos e desde que permaneçam favoráveis ao CISDESTE as condições contratuais e o valor cobrado.

### **4 - DAS CONDIÇÕES DE PARTICIPAÇÃO**

4.1 - Poderão participar deste pregão quaisquer empresas que:

4.1.1 - Estejam legalmente estabelecidas e especializadas na atividade pertinente com o objeto deste pregão, devendo ser comprovado pelo contrato social;

4.1.2 - Comprovem possuir os documentos necessários de habilitação previstos neste edital.

#### **4.2 - Não poderão concorrer neste pregão as empresas:**

4.2.1 - Punidas, no âmbito da Administração Pública Estadual, com as sanções prescritas nos incisos III e IV do art. 87 da Lei Federal n° 8.666/93;

4.2.2 - Entidades empresariais que estejam reunidas em consórcio ou grupo de empresas1;

#### **5 - DOS PREÇOS ESTIMADOS PELO CISDESTE**

1

5.1 - O preço total estimado pelo CISDESTE para a realização do objeto deste Pregão é de **R\$61.200,00 (Sessenta e um mil e duzentos reais),** conforme valores constantes no **ANEXO II,** deste edital.

<sup>1</sup> NOTA EXPLICATIVA: Considerando que é ato discricionário da Administração diante da avaliação de conveniência e oportunidade no caso concreto; e considerando que existem no mercado diversas empresas em condições de atender satisfatoriamente às exigências previstas neste edital, entende-se que é conveniente a vedação de participação de empresas em "consórcio" no Pregão em tela.

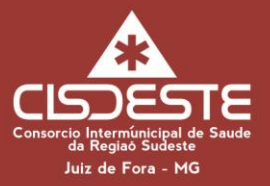

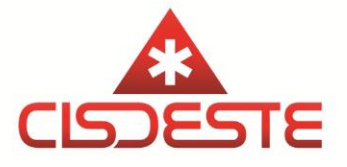

#### **6 - DA DOTAÇÃO ORÇAMENTÁRIA**

6.1 - A despesa decorrente desta licitação correrá à conta do orçamento do exercício de 2021, compromissada por conta da Dotação Orçamentária existentes nos Programas de Trabalho:

### **3.3.90.40.00.1.02.00.10.302.0001.2.0003 – 00.01.02 – CONTRATO DE RATEIO-GESTÃO DO CONSÓRCIO .**

#### **7 - DO REAJUSTAMENTO**

7.1 - Os preços dos serviços objeto deste contrato, desde que observado o interregno mínimo de um ano, contado da data limite para apresentação da proposta, ou, nos reajustes subsequentes ao primeiro, da data de início dos efeitos financeiros do último reajuste ocorrido, poderão ser reajustados utilizando-se a variação do Índice Geral de Preços do Mercado - IGPM, mantido pela Fundação Getúlio Vargas – FGV.

7.2 – Será permitido o reajuste nas hipóteses, devidamente comprovadas, de quebra do equilíbrio econômico-financeiro, situação prevista na alínea "d" do inciso II do art. 65 da Lei nº 8.666/93 ou de redução dos preços praticados no mercado.

7.3 - Quaisquer tributos, custos e despesas diretos ou indiretos omitidos da proposta ou incorretamente cotados serão considerados como inclusos nos preços, não sendo aceitos pleitos de acréscimos, a esse ou a qualquer título.

#### **8 - DO CREDENCIAMENTO**

8.1 - As empresas participantes poderão ser representadas na sessão do Pregão por seu representante legal, munido da sua carteira de identidade, ou de outra equivalente, e do documento de credenciamento, conforme modelo do **Anexo VI**, que lhe dê poderes para **formular ofertas e lances verbais, negociar preços, declarar a intenção de interpor recursos,** bem como praticar todos os demais atos pertinentes ao certame, que deverão ser entregues ao pregoeiro **fora de qualquer envelope**, antes do início da sessão. A ausência da documentação implicará a impossibilidade da formulação de lances após a classificação preliminar, bem como a perda do direito de manifestar intenção de recorrer das decisões do pregoeiro, ficando o representante da licitante impedido de se manifestar durante os trabalhos.

8.1.1 - Constitui documento de credenciamento:

a) **estatuto/contrato social**, quando a pessoa credenciada for sócia, proprietária, dirigente ou assemelhada da empresa licitante, no qual estejam expressos seus poderes para exercer direitos e assumir obrigações em decorrência de tal investidura;

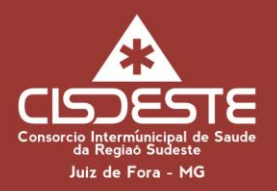

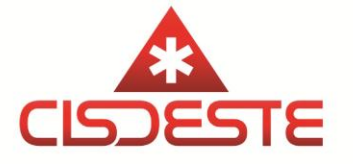

b. **procuração ou documento equivalente** da licitante com poderes para que a pessoa credenciada possa manifestar-se em seu nome em qualquer fase deste Pregão, **juntamente com estatuto/contrato social**, identificando/qualificando a pessoa que assina o documento.

8.1.2 - As sociedades anônimas deverão apresentar cópia da ata da assembléia geral ou da reunião do Conselho de Administração atinente à eleição e ao mandato dos atuais administradores, que deverá evidenciar o devido registro na Junta Comercial pertinente ou a publicação prevista na Lei n.º 6.404/76 e suas alterações.

8.1.3 - As licitantes poderão apresentar mais de um representante ou procurador, ressalvado ao pregoeiro a faculdade de limitar esse número a um, se considerar indispensável ao bom andamento das sessões públicas.

8.1.4 - É vedado a um mesmo procurador ou representante legal ou credenciado representar mais de uma licitante, sob pena de afastamento do procedimento licitatório das licitantes envolvidas.

#### **9 - DO RECEBIMENTO DOS DOCUMENTOS E DA PROPOSTA**

9.1 - No local, dia e hora previstos neste edital, em sessão pública, a Comissão de Pregão prestará os esclarecimentos sobre a condução do certame, e os interessados ou seus representantes:

9.1.1 – As licitantes apresentarão, **de** *forma avulsa***, a declaração de que cumprem plenamente os requisitos de habilitação e de não estarem impedidas de participar de licitações e de contratar com a Administração Pública em razão de penalidades, nem de fatos impeditivos de sua habilitação, na forma do ANEXO IV,** nos termos do art. 4º, VII, da Lei n.º 10.520, de 17.07.02, sem inseri-la em qualquer dos dois envelopes mencionados abaixo;

9.1.2 - entregarão, em envelopes opacos, distintos "A" e "B" e devidamente lacrados nos termos abaixo, os documentos exigidos para a proposta de preço e a habilitação, respectivamente, constando na parte externa a razão social e o endereço da proponente.

### **9.1.2.1 - No envelope contendo a PROPOSTA DE PREÇOS:**

**ENVELOPE "A" "PROPOSTA DE PREÇOS" PREGÃO N° 025/2021**

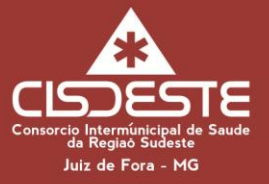

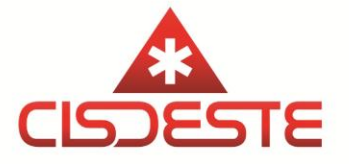

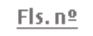

#### **9.1.2.2 - No envelope contendo a documentação:**

## **ENVELOPE "B" "DOCUMENTAÇÃO DE HABILITAÇÃO" PREGÃO N° 025/2021**

#### **9.1.2.3 - Os dois envelopes deverão estar endereçados da seguinte forma:**

#### **AO CONSÓRCIO INTERMUNICIPAL DE SAÚDE PARA GERENCIAMENTO DA REDE DE URGÊNCIA E EMERGÊNCIA DA MACRO SUDESTE - CISDESTE RUA CORONEL VIDAL, 800, SÃO DIMAS – JUIZ DE FORA – MG. A/C do Pregoeiro**

9.1.3 - As microempresas e empresas de pequeno porte, para utilizarem as prerrogativas estabelecidas na Lei Complementar nº 123/2006, deverão apresentar, **fora dos envelopes**, declaração (**ANEXO V)** de que possuem essa condição e de que não se enquadram em nenhum dos casos enumerados no § 4º, do art. 3º, da referida Lei.

9.2 - Após a hora estabelecida como limite para a entrega dos envelopes contendo a documentação de **HABILITAÇÃO e PROPOSTA DE PREÇOS** das licitantes, nenhum outro envelope será recebido, tampouco será permitida a sua troca.

9.3 - Todos os documentos de habilitação apresentados pelas licitantes deverão estar rubricados por seu representante legal ou preposto e numerados em seqüência crescente e também deverá constar índice relacionando os documentos e suas respectivas páginas. Esta condição visa agilizar os procedimentos de conferência da documentação, cujo desatendimento não acarretará a inabilitação da licitante.

9.4 - Após a fase de credenciamento das licitantes, o pregoeiro procederá à abertura das propostas comerciais, verificando, preliminarmente, a conformidade das propostas com os requisitos estabelecidos no instrumento convocatório e seus anexos, com a conseqüente divulgação dos preços ofertados pelas licitantes classificadas.

9.5 - No caso excepcional de a sessão do pregão vir a ser suspensa antes de cumpridas todas as suas fases os envelopes ainda não abertos ficarão sob a guarda do Pregoeiro, devidamente rubricados e serão exibidos, ainda lacrados e com as rubricas, aos participantes, na sessão marcada para o prosseguimento dos trabalhos.

#### **10 - DA PROPOSTA DE PREÇOS**

10.1 - O envelope **"A"**, com o título **"PROPOSTA DE PREÇOS"**, deverá conter:

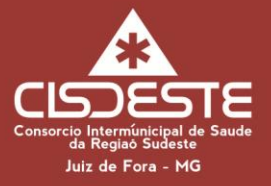

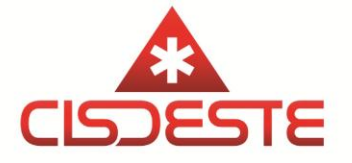

10.1.1 - a PROPOSTA DE PREÇOS da licitante, no impresso padronizado fornecido pela Administração **(ANEXO I)** ou em documento idêntico elaborado pela licitante, devidamente preenchida, sem alternativas, opções, emendas, ressalvas, borrões, rasuras ou entrelinhas, e nela deverão constar:

10.1.1.1 - identificação social, número do CNPJ, assinatura do representante da proponente, referência a esta licitação, número de telefone, endereço, dados bancários e número de fax;

10.1.1.2 - descrição clara e detalhada dos itens cotados, de acordo com as especificações do Termo de Referência - Anexo II do edital;

10.1.1.3 - indicação do preço unitário por item, e do preço total, em moeda nacional, em algarismo e, preferencialmente, por extenso;

11.1.1.4 - indicação do prazo de validade da PROPOSTA DE PREÇOS, contado da data de sua entrega ao pregoeiro;

10.2 - Se, por motivo de força maior, a adjudicação não puder ocorrer dentro do período de validade da proposta e caso persista o interesse do **CISDESTE,** este poderá solicitar a prorrogação da validade da proposta por igual prazo.

10.3 - As propostas de preços que atenderem aos requisitos deste edital serão verificadas pelo pregoeiro quanto a erros aritméticos, que, caso seja necessário, serão corrigidos da seguinte forma:

10.4.1 - se for constatada discrepância entre valores grafados em algarismos e por extenso, prevalecerá o valor por extenso;

10.4.1 - caso a licitante não aceite as correções realizadas, sua PROPOSTA DE PREÇOS será desclassificada.

### **11 - DO JULGAMENTO DAS PROPOSTAS**

11.1 - Para julgamento e classificação das propostas, será adotado o critério do **MENOR PREÇO POR ITEM.**

11.1.1. - Será desclassificada a licitante que apresentar Proposta Comercial que não atenda aos requisitos deste pregão, a que proponha preço superior ao estabelecido pelo CISDESTE no Quadro de Valores – Anexo II deste edital ou considerado manifestamente inexeqüível, no(s) item (ns) correspondente(s), bem como não se considerará qualquer oferecimento de vantagem não prevista no instrumento convocatório ou baseada em ofertas das demais licitantes, inclusive com oferecimento de redução sobre a de menor valor;

11.1.2 - Por preço manifestamente inexequível, unitário ou global, deve-se entender aquele que seja simbólico, irrisório ou de valor zero, incompatível com os preços de mercado;

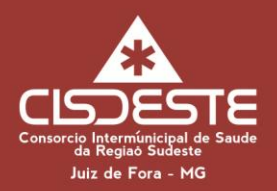

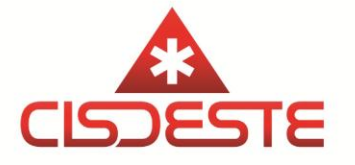

11.2 - No curso da sessão, a licitante que ofertar valor mais baixo e as de oferta com o preço até 10% (dez por cento) superiores àquela poderão fazer novos lances verbais e sucessivos, até a proclamação do vencedor.

11.3 - Não havendo pelo menos 3 (três) ofertas nas condições definidas no subitem anterior, o pregoeiro proclamará a qualificação preliminar das licitantes com as três melhores propostas.

11.4 - Não caberá desistência de proposta após a abertura do envelope, nem retratação ou desistência de lances após o registro pelo pregoeiro.

11.5 - Caso duas ou mais propostas escritas apresentem preços iguais, será realizado sorteio para determinação da ordem de oferta dos lances ou, conforme o caso, adotados os procedimentos destinados às microempresas ou empresas de pequeno porte.

11.6 - O pregoeiro poderá, motivadamente, estabelecer limite de tempo para lances, bem como o valor ou percentual mínimo para o aumento dos lances, mediante prévia comunicação às licitantes e expressa menção na ata da sessão.

11.7 - O pregoeiro poderá negociar diretamente com a licitante que apresentar a proposta com menor preço para torná-la mais vantajosa à Administração, devendo a negociação se dar em público e formalizada em ata.

11.8 - A desistência em apresentar lance verbal, quando convocado pelo pregoeiro, implicará a exclusão da licitante da etapa de lances verbais e a manutenção do último preço apresentado pela licitante, para efeito de ordenação das propostas.

**11.9 -Examinada a proposta classificada em primeiro lugar, quanto ao objeto e valor, caberá ao pregoeiro decidir motivadamente a respeito de sua aceitabilidade, vedada a aceitação de propostas, cujos preços unitários dos itens sejam superiores aos estimados na Planilha Orçamentária – Item 3.1 do TERMO DE REFERÊNCIA – ANEXO II.**

11.10– No caso de desclassificação da proposta de menor preço ou inabilitação da licitante, o Pregoeiro examinará as ofertas subsequentes na ordem de classificação, verificando, conforme o caso, a aceitabilidade da proposta, bem como verificará o atendimento das exigências de habilitação, até que uma licitante cumpra as condições fixadas neste edital, sendo o objeto do certame a ela adjudicado quando constatado o desinteresse das demais licitantes na interposição de recursos.

11.10.1- Nessa etapa o Pregoeiro também poderá negociar o preço com o licitante, para que sejam obtidas melhores condições para o Cisdeste.

11.11 - Das reuniões lavrar-se-á ata circunstanciada, em que serão registradas as ocorrências relevantes e, ao final, será assinada pelo Pregoeiro e demais membros da equipe de apoio, bem

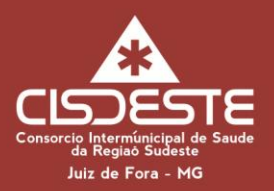

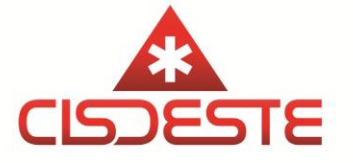

como pelas licitantes presentes. A recusa da licitante em assinar a ata, bem como a ausência de licitante naquele momento, será circunstanciada em ata.

11.12 - O Pregoeiro manterá em seu poder os envelopes de habilitação das demais licitantes até a retirada do empenho pela adjudicatária, devendo as referidas licitantes retirá-los no prazo máximo de 90 (noventa) dias corridos, contados a partir dessa data. Expirado esse prazo, os envelopes serão destruídos.

11.13 - Nas fases de julgamento das propostas e de habilitação, o Pregoeiro poderá sanar erros ou falhas que não alterem a substância das propostas, dos documentos e sua validade jurídica, mediante despacho fundamentado, registrado em ata e acessível a todos, atribuindo-lhes validade e eficácia para fins de habilitação e classificação.

11.14 - **A licitante vencedora deverá encaminhar a proposta comercial, com os respectivos valores readequados, ao valor total vencedor, no prazo máximo de 48 (quarenta e oito) horas, contados da declaração do vencedor.**

#### **11.15 - Microempresas e empresas de pequeno porte**

11.15.1 - A microempresa ou a empresa de pequeno porte mais bem classificada, nos termos do art. 44 da Lei Complementar nº 123/2006, com preços iguais ou até 5% (cinco por cento) superiores à proposta de melhor preço, será convocada para apresentar nova proposta no prazo máximo de 5 (cinco) minutos após o encerramento dos lances, sob pena de preclusão, de acordo com o estabelecido no § 3º do art. 45 da Lei Complementar nº 123/06.

11.15.2 - Não ocorrendo a apresentação da proposta da microempresa ou empresa de pequeno porte, na forma do subitem anterior, serão convocadas, na ordem classificatória, as remanescentes que porventura se enquadrem na hipótese acima, para o exercício do mesmo direito.

#### **12 - DA HABILITAÇÃO**

12.1 - Sob pena de inabilitação e consequente eliminação automática desta licitação, a licitante deverá incluir os documentos previstos neste item no envelope "**B**", com o título **"DOCUMENTAÇÃO DE HABILITAÇÃO**", devidamente fechado e identificado, conforme indicado neste edital.

12.2 - Todos os documentos comprobatórios exigidos para a habilitação deverão ter validade na data estabelecida no preâmbulo deste edital para a entrega dos envelopes contendo a **PROPOSTA DE PREÇOS** e os documentos das licitantes

12.2.1 - Os documentos poderão ser apresentados em original, por qualquer processo de cópia autenticada por cartório competente ou por servidor da Administração ou publicação em órgão da Imprensa Oficial. Os que forem de emissão da própria proponente deverão ser

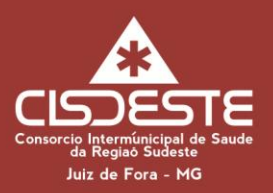

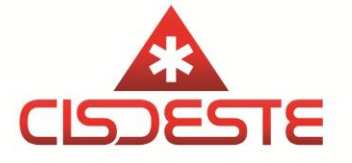

datilografados ou impressos em papel timbrado da licitante, registrar o número desta licitação e estar datados e assinados por seu representante legal ou preposto legalmente estabelecido. A exibição do documento original ao pregoeiro dispensa a autenticação em cartório.

12.2.2 - Não serão aceitos pelo pregoeiro "protocolos de entrega" ou "solicitação de documento" em substituição aos documentos requeridos no presente Edital e seus Anexos;

## **12.3 - DA HABILITAÇÃO JURÍDICA:**

12.3.1 - registro no Registro Público de Empresas Mercantis, em se tratando de empresário individual ou sociedade empresária;

12.3.2 - registro no Registro Civil das Pessoas Jurídicas, em se tratando de sociedade simples;

12.3.3 - ato constitutivo, estatuto ou contrato social em vigor, devidamente registrado, no órgão correspondente, indicando os atuais responsáveis pela administração;

12.3.3.1 - caso os responsáveis não constem no contrato social, documento que indique a responsabilidade pela administração;

12.3.4 - no caso de sociedades anônimas, cópia da ata da assembleia geral ou da reunião do conselho de administração atinente à eleição e ao mandato dos atuais administradores, evidenciando o devido registro na junta comercial pertinente ou a publicação prevista na Lei nº 6.404/76 e suas alterações;

12.3.5 - cópia do decreto de autorização para que se estabeleçam no país e ato de registro ou autorização para funcionamento expedido pelo órgão competente, no caso de empresas ou sociedades estrangeiras.

### **12.4 - DA REGULARIDADE FISCAL**

12.4.1 - Prova de inscrição no Cadastro Nacional de Pessoa Jurídica do Ministério da Fazenda (CNPJ/MF);

12.4.2 - Certificado de Regularidade de Situação perante o Fundo de Garantia por Tempo de Serviço – FGTS, expedido pela Caixa Econômica Federal – CEF.

12.4.3 - Prova de regularidade para com a Fazenda Federal e Seguridade Social, mediante apresentação de Certidão Conjunta de Débitos Relativos a Tributos Federais e à Dívida Ativa da União, fornecida pela Secretaria da Receita Federal ou pela Procuradoria-Geral da Fazenda Nacional**;** 

12.4.4 - Prova de regularidade para com a Fazenda Estadual do domicílio ou sede do licitante, mediante apresentação de certidão emitida pela Secretaria competente do Estado;

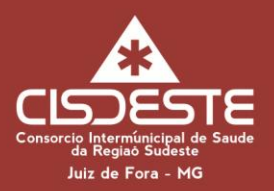

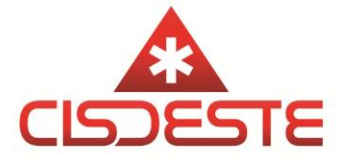

12.4.5 - Prova de regularidade para com a Fazenda Municipal do domicílio ou sede do licitante mediante apresentação de certidão emitida pela Secretaria competente do Município;

12.4.6 - Certidão Negativa de débitos trabalhistas exigida no art. 642 – A da consolidação das leis do trabalho acrescentado pela lei nº 12.440 de 07 de julho de 2011.

#### **12.4.7 - Microempresas e empresas de pequeno porte**

12.4.7.1 - Deverá ser apresentada toda a documentação exigida para a habilitação, **inclusive os documentos comprobatórios da regularidade fiscal, mesmo que estes apresentem alguma restrição.**

12.4.7.2 - havendo alguma restrição na comprovação da regularidade fiscal exigida neste edital, será assegurado à microempresa ou empresa de pequeno porte adjudicatária deste certame o prazo de 5 (cinco) dias úteis, contados do momento em que for declarada a vencedora, prorrogáveis por igual período, a critério do **CISDESTE** para a regularização da documentação, pagamento ou parcelamento do débito, e emissão de eventuais certidões negativas ou positivas com efeito de certidão negativa;

12.4.7.3 - a falta de regularização da documentação no prazo previsto neste edital implicará a decadência do direito à contratação, sem prejuízo das sanções previstas no art. 81 da Lei nº 8.666, de 21 de junho de 1993, sendo facultado à Administração convocar as licitantes remanescentes para assinar o contrato, na ordem de classificação, ou revogar a licitação.

### **12.5 - QUALIFICAÇÃO TÉCNICA**

12.5.1 - Comprovação de aptidão para desempenho de atividade pertinente e compatível com o objeto, atestando que o licitante possui qualificação técnica para a execução do serviço através de no mínimo 01 atestado ou certidão de capacidade técnica, fornecido por pessoa jurídica de direito público ou privado.

### **12.6 - QUALIFICAÇÃO ECONÔMICA-FINANCEIRA**

12.6.1 - Certidão Negativa de Falência e Concordata/Recuperação Judicial e Extrajudicial, expedida pelo cartório do distribuidor do estabelecimento principal (sede) da pessoa jurídica.

### **12.7 - DA DECLARAÇÃO RELATIVA A TRABALHO DE MENORES**

12.7.1 - Declaração firmada pela licitante nos termos do modelo que integra o **ANEXO III** deste edital, expressando não empregar menor de dezoito anos em trabalho noturno, perigoso ou insalubre e menor de dezesseis anos, salvo a partir de quatorze anos, na condição de aprendiz, em cumprimento ao disposto no inciso XXXIII do art. 7º da Constituição Federal de 1988 e de

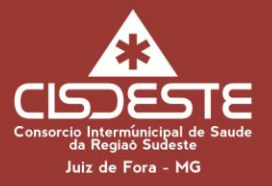

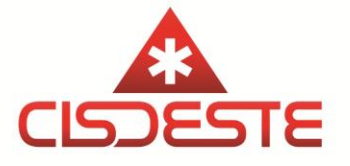

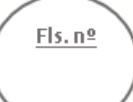

acordo com o inciso V do art. 27 da Lei Federal nº 8.666/93, acrescido pela Lei Federal nº 9.854/99, regulamentada pelo Decreto nº 4.358/02.

#### **12.8 - DO CERTIFICADO DE REGISTRO CADASTRAL**

12.9.1 - O certificado de registro cadastral poderá ser apresentado **opcionalmente** pelas licitantes em substituição aos documentos para habilitação jurídica e regularidade fiscal.

12.8.2 - Por Certificado de Inscrição, devidamente atualizado (todos os documentos com data de validade em dia), entende-se aquele que se encontre em vigor na data estabelecida no preâmbulo deste edital para a entrega dos envelopes contendo a PROPOSTA DE PREÇOS.

12.8.3 - Todos os documentos comprobatórios exigidos para a habilitação deverão ter validade na data estabelecida no preâmbulo deste edital para a entrega dos envelopes contendo a HABILITAÇÃO e os documentos das licitantes.

**12.8.4 - As certidões valerão nos prazos que lhes são próprios ou, inexistindo esse prazo, reputar-se-ão válidas por 90 (noventa) dias, contados de sua expedição.** 

#### **13 - DOS RECURSOS**

13.1 - Declarada a vencedora, qualquer licitante poderá manifestar imediata e motivadamente a intenção de recorrer, com registro em ata da síntese das suas razões, desde que munido de carta de credenciamento ou procuração com poderes específicos para tal. As licitantes poderão interpor recurso no prazo de 3 (três) dias, ficando as demais licitantes desde logo intimadas para apresentar contrarrazões por igual prazo, que começará a correr do término do prazo do recorrente, sendo-lhes assegurada vista imediata dos autos.

13.2 - A falta de manifestação imediata e motivada importará a decadência do direito de recorrer e a adjudicação do objeto da licitação ao vencedor.

13.3 - O acolhimento do recurso importará a invalidação apenas dos atos insuscetíveis de aproveitamento.

13.4 - Os recursos e as contrarrazões interpostos pelas licitantes deverão ser entregues no Serviço de Protocolo do **CISDESTE** ou por email [compras@cisdeste.saude.mg.gov.br](file:///F:\home%20work%20CISDESTE\2021\PROCESSO%20075%20PREG�O%20PRESENCIAL%20025%20EDITAL%20045-%20SISTEMA%20WEB%20CONT�BIL\compras@cisdeste.saude.mg.gov.br) .

13.5 - Os recursos e as contrarrazões interpostos pelas licitantes deverão ser entregues no Serviço de Protocolo do **CISDESTE,** na **RUA CORONEL VIDAL, 800, SÃO DIMAS – JUIZ DE FORA – MG,** das 8:00 às 12:00 e das 13:30 as 17:30, diariamente, exceto aos sábados, domingos e feriados ou por email [compras@cisdeste.saude.mg.gov.br](file:///C:\Users\Compras\Downloads\compras@cisdeste.saude.mg.gov.br)

13.6 - Decididos os recursos e constatada a regularidade dos atos praticados, a Autoridade competente do **CISDESTE** adjudicará o objeto e homologará a licitação.

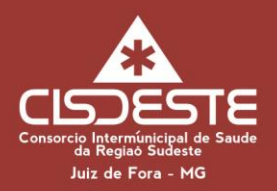

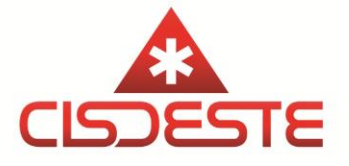

#### **14 - DAS SANÇÕES ADMINISTRATIVAS**

14.1 - No caso de descumprimento total ou parcial das condições deste edital, a **CISDESTE**, sem prejuízo das perdas e danos e das multas cabíveis, nos termos da lei civil, aplicará à contratada, conforme o caso, as penalidades previstas nos art. 86, 87 e 88 da Lei Federal nº 8.666/93, bem como, no que couberem, as seguintes sanções:

14.1.1 - Multa de 0,3% (zero vírgula três por cento) por dia de atraso na execução do objeto, ou por dia de atraso no cumprimento de obrigação contratual ou legal, até o 30o (trigésimo) dia, calculados sobre o valor do Contrato, por ocorrência;

14.1.2 – Multa de 10% (dez por cento) sobre o valor do Contrato, no caso de atraso superior a 30 (trinta) dias na execução do objeto ou no cumprimento de obrigação contratual ou legal, com a possível rescisão contratual;

14.1.3 - Multa administrativa de até 20% (vinte por cento) sobre o valor do Contrato, na hipótese de a CONTRATADA, injustificadamente, desistir do Contrato ou der causa à sua rescisão, bem como nos demais casos de descumprimento contratual, quando o CISDESTE, em face da menor gravidade do fato e mediante motivação da autoridade superior, poderá reduzir o percentual da multa a ser aplicada.

14.1.4 - As multas moratórias e administrativas poderão ser aplicadas cumulativamente ou individualmente, não impedindo que o **CISDESTE** rescinda, unilateralmente, o contrato e aplique as demais sanções legais cabíveis.

14.1.5 - As multas administrativas e moratórias aplicadas serão descontadas dos pagamentos eventualmente devidos pela Administração à contratada ou, ainda, quando for o caso, cobrada judicialmente, em consonância com os parágrafos 2<sup>º</sup> e 3<sup>º</sup> do art. 86 da Lei Federal nº 8.666/93.

14.1.6 - A aplicação de multas não elidirá, em face do descumprimento do pactuado, o direito da **CISDESTE** de rescindir de pleno direito o contrato, independente de ação, notificação ou interpelação judicial ou extrajudicial, sem prejuízo das demais cominações legais e contratuais cabíveis, assegurados o contraditório e a ampla defesa.

14.1.7 - A licitante que não assinar o contrato dentro do prazo de validade da sua proposta, deixar de entregar a documentação exigida para a contratação, retardar a execução, descumprir, injustificadamente, qualquer cláusula contratual, comportar-se de modo inidôneo ou cometer fraude fiscal poderá, nos termos do art. 7º da Lei Federal nº 10.520/02, ser impedida de contratar com a Administração Pública pelo prazo de até 5 (cinco) anos, sem prejuízo da aplicação das demais cominações legais, tudo proporcionalmente ao grau de culpabilidade da conduta apenada.

#### **15 - DA CONTRATAÇÃO**

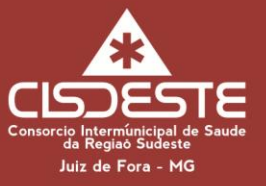

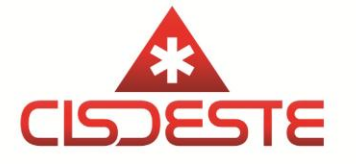

15.1 - Findo o processo licitatório, o Pregoeiro adjudicará o objeto do instrumento de convocação ao proponente vencedor, nos moldes da minuta de contrato apresentado em anexo a este edital.

15.2 Uma vez homologado o resultado da licitação, será o licitante vencedor convocado, por escrito, com uma antecedência mínima de 24 (vinte e quatro) horas, para assinatura do contrato.

15.2.1 - Após a homologação da licitação, a licitante vencedora será convocada, para, dentro de até 05 (cinco) dias úteis, assinar o contrato, pelo qual se obrigará ao fiel cumprimento de sua proposta, das demais disposições desta licitação e da legislação vigente.

15.3 - Deixando o adjudicatário de assinar o contrato no prazo fixado, poderá o Pregoeiro, sem prejuízo da aplicação das sanções administrativas ao faltoso, examinar as ofertas subseqüentes e a qualificação dos licitantes, na ordem de classificação e assim sucessivamente, observado o direito de preferência para as microempresas e empresas de pequeno porte, até a apuração de uma que atenda ao edital, sendo o respectivo licitante declarado vencedor.

15.4 Será da responsabilidade da contratada o ônus resultante de quaisquer ações, demandas, custos e despesas decorrentes de danos causados por culpa ou dolo de qualquer de seus empregados, prepostos ou contratados.

15.5 - Integrarão a contratação a ser firmada, independentemente de transcrição, as condições estabelecidas neste edital e seus anexos, os elementos apresentados pelo proponente vencedor que tenham servido de base para o julgamento deste certame licitatório, além da Proposta Comercial a ser praticada por ele.

### **16 - DAS CONDIÇÕES DE PAGAMENTO**

16.1 – O pagamento será efetuado pelo CISDESTE até o 30º (trigésimo) dia corridos, a contar da data do recebimento definitivo do objeto, de acordo com os serviços efetivamente realizados no mês, mediante relatório atestado pelo setor competente, cumpridas as formalidades legais e contratuais previstas.

16.2 - A licitante contratada deverá apresentar a documentação para a cobrança respectiva ao **Departamento de compras**, até o 5º (quinto) dia útil posterior à data final do período de adimplemento da obrigação.

16.3 - Os documentos fiscais de cobrança deverão ser emitidos contra o CONSÓRCIO INTERMUNICIPAL DE SAÚDE PARA GERENCIAMENTO DA REDE DE URGÊNCIA E EMERGÊNCIA DA MACRO SUDESTE – CISDESTE, CNPJ  $N^{\circ}$  17.813.026/0001-51, com sua sede na RUA CORONEL VIDAL, 800, SÃO DIMAS – JUIZ DE FORA – MG.

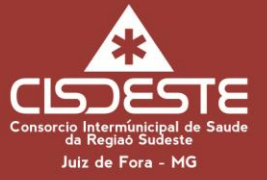

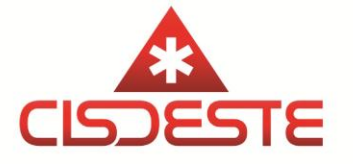

16.3.1 - Se, quando da efetivação do pagamento, os documentos comprobatórios de situação regular em relação à Fazenda Federal, INSS, FGTS e Trabalhista apresentados em atendimento às exigências de habilitação, estiverem com a validade expirada, o pagamento ficará retido até a apresentação de novos documentos dentro do prazo de validade.

16.4 - Na hipótese de o documento de cobrança apresentar erros, fica suspenso o prazo para pagamento, prosseguindo-se a contagem somente após a apresentação da nova documentação isenta de erros.

#### **17 - DOS ANEXOS QUE INTEGRAM ESTE EDITAL**

- Anexo I Modelo de Proposta de Precos;
- Anexo II Termo de Referência;
- Anexo III Modelo de declaração relativa a trabalho de menores
- Anexo IV Modelo de Declaração de Atendimento aos Requisitos de Habilitação;
- Anexo V Modelo de declaração de ME ou EPP;
- Anexo VI- Carta de credenciamento;
- Anexo VII- Minuta de contrato;

#### **18 - DAS CONSIDERAÇÕES GERAIS**

18.1 - O esclarecimento de dúvidas e informações sobre o presente Edital poderão ser requeridos, por escrito, inclusive por email [compras@cisdeste.saude.mg.gov.br](mailto:licitacao@cisdeste.saude.mg.gov.br) , através da linha telefônica n° (32)3250-0361, ao Departamento de Licitações do CISDESTE**,** situado na Rua Coronel Vidal, 800, São Dimas – Juiz De Fora – MG, das 8:00 às 12:00horas e das 13:30 às 17:30 horas, diariamente, exceto aos sábados, domingos e feriados, até dois dias úteis anteriores à data fixada neste edital para recebimento das propostas.

18.2 - As impugnações interpostas deverão ser entregues no Serviço de Protocolo do **CISDESTE**, diariamente, exceto aos sábados, domingos e feriados, e serão dirigidas ao Pregoeiro, **até dois dias úteis anteriores à data fixada neste Edital para recebimento das propostas.**

18.3 - Caberá ao Pregoeiro responder, antes da realização da sessão, às impugnações interpostas pelas potenciais licitantes, com encaminhamento de cópia da resposta para todos os interessados

18.4 - O acompanhamento dos resultados das fases desta licitação, bem como dos pedidos de esclarecimentos e impugnações, poderá ser feito através de e-mail, via fax ou no quadro de avisos do **CISDESTE.**

18.5 - É facultada ao pregoeiro e à autoridade superior, em qualquer fase da licitação, a promoção de diligência destinada a esclarecer ou a complementar a instrução do processo, inclusive para verificar a compatibilidade das especificações do objeto ofertado diante dos requisitos previstos neste edital e seus anexos, vedada a inclusão posterior de documento ou informação que deveria constar originariamente da proposta ou da documentação de habilitação.

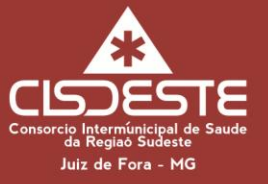

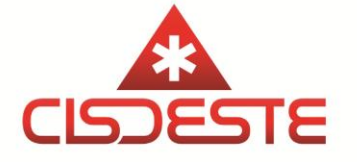

18.6 – O CISDESTE poderá, a qualquer momento, revogar esta licitação por razões de interesse público decorrente de fato superveniente devidamente comprovado, ou anular o certame se constatado vício no seu processamento.

18.7 - Ocorrendo a revogação ou anulação do certame, a decisão será publicada no mesmo veículo em que se deu a publicação do aviso inicial.

18.8 - Na contagem dos prazos estabelecidos neste edital, excluir-se-á o dia do início e incluirse-á o do vencimento.

18.9 - Os casos omissos serão resolvidos pelo pregoeiro, com auxílio da equipe de apoio.

18.10 - O **CISDESTE** e as licitantes do certame elegem o foro da comarca de Juiz de Fora - MG para dirimir qualquer questão controversa relacionada com o presente edital.

Juiz de Fora, 08 de julho de 2021.

## **Daniel Vieira do Carmo Pregoeiro**

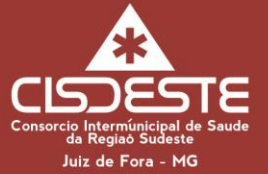

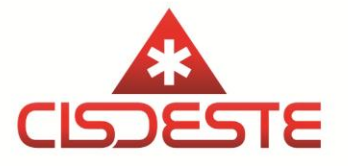

#### **ANEXO I**

#### **MODELO DE PROPOSTA COMERCIAL Processo n° 075/2021 Pregão Pres. n° 025/2021**

A empresa abaixo se propõe **a prestar os serviços nos objetos descritos abaixo, conforme discriminado no Termo de Referência – Anexo II**, pelos preços e condições assinalados na presente, obedecendo rigorosamente às disposições da legislação competente.

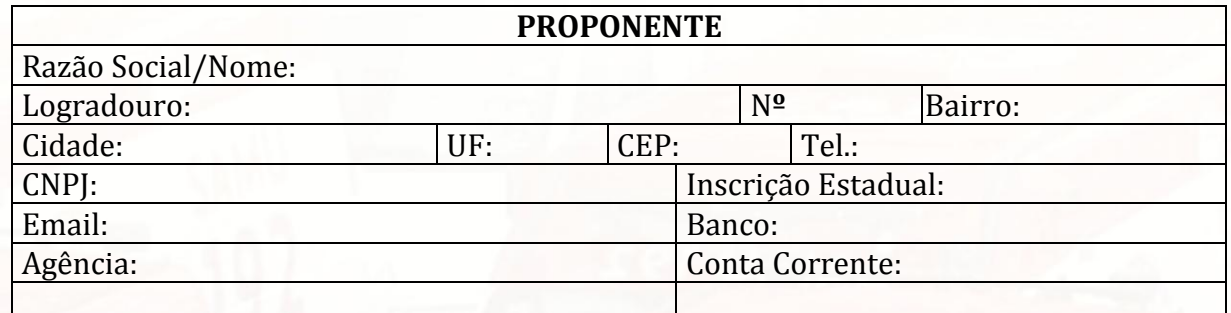

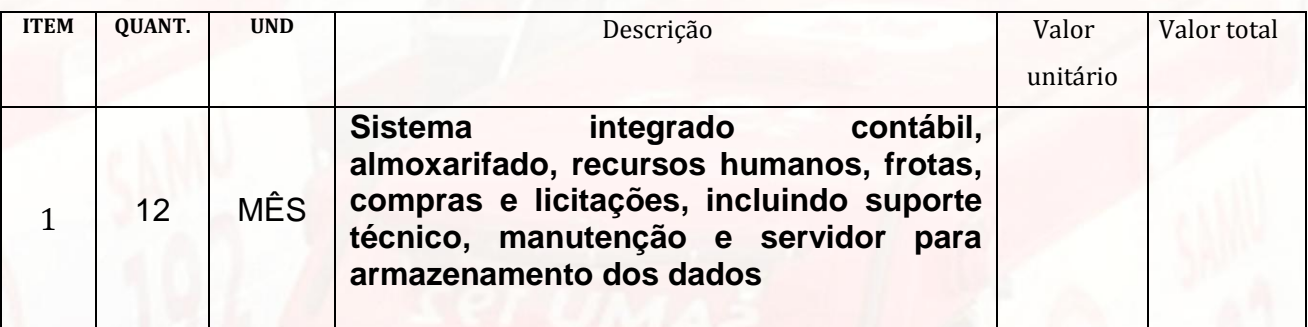

#### **1 - PREÇO TOTAL OFERTADO:**

1.2 - Os preços incluem todos os custos de mão de obra, taxas, impostos, seguros, encargos sociais, administração, trabalhistas, previdenciários, contribuições para fiscais e outros que venham a incidir sobre o objeto do **Edital de Pregão n° 025/2021.**

#### **2 - DO PRAZO DE VALIDADE DA PROPOSTA:**

2.1 - O prazo de validade desta proposta comercial é de 60 (sessenta) dias, contados da data de sua entrega ao pregoeiro, observada o disposto no caput e parágrafo único do art. 110 da Lei Federal n° 8.666/93.

#### **3– DA COMPATIBILIDADE DOS VALORES APRESENTADOS**

3.1 - Declaro para os devidos fins de Direito que os valores apresentados são de fato aqueles praticados no mercado, tendo pleno conhecimento de que na hipótese de existir *sobrepreço ou superfaturamento*, essa empresa poderá ser responsabilizada, independentemente de estar abaixo da estimativa prevista no edital conforme recente

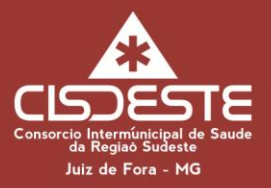

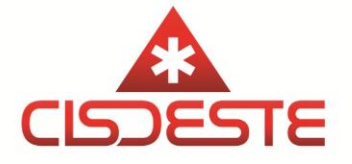

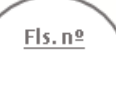

posicionamento do Tribunal de Contas da União. *[Acórdão 2262/2015-Plenário,](https://contas.tcu.gov.br/juris/SvlProxyHighlight?base=ACORDAO&ano=2015&numero=2262&colegiado=P) TC 000.224/2010-3, relator Ministro Benjamin Zymler, 9.9.2015*

LOCAL/DATA

#### \_\_\_\_\_\_\_\_\_\_\_\_\_\_\_\_\_\_\_\_\_\_\_\_\_\_\_\_\_\_\_\_\_ **ASSINAR E CARIMBAR**

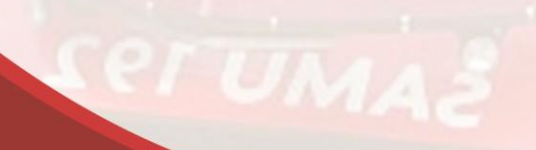

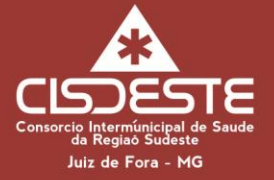

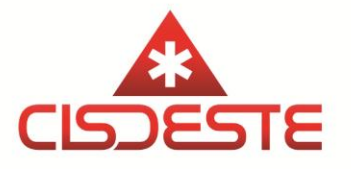

#### **ANEXO II TERMO DE REFERÊNCIA**

### **1. OBJETO:**

1.1- Contratação de empresa especializada para disponibilização de sistema modular integrado via web contábil, almoxarifado, frotas, recursos humanos, compras e licitações compreendendo serviços técnicos especializados para implantação, migração de dados, treinamento, suporte aos usuários e desenvolvimento de manutenção corretiva e evolutiva, conforme condições e especificações neste TERMO DE REFERÊNCIA.

# **2. JUSTIFICATIVA:**

2.1- A contratação de um sistema se faz necessária em virtude da necessidade de se garantir a integração entre os setores administrativos, através de registro e processamento das respectivas atividades contábeis e administrativas de forma centralizada de todos os dados relacionados aos processos de atendimento e controles internos, otimizando a obtenção e o processamento de informações para o fornecimento de subsídios gerenciais para a tomada de decisão, em meio à legislação vigente e suas constantes atualizações. Com um sistema contratado, se faz possível garantir a qualidade das informações e das prestações de contas devidas e correlatas ao Consórcio através da parametrização dos dados dos setores envolvidos.

# **3. DESCRIÇÃO E ESPECIFICAÇÃO DO OBJETO:**

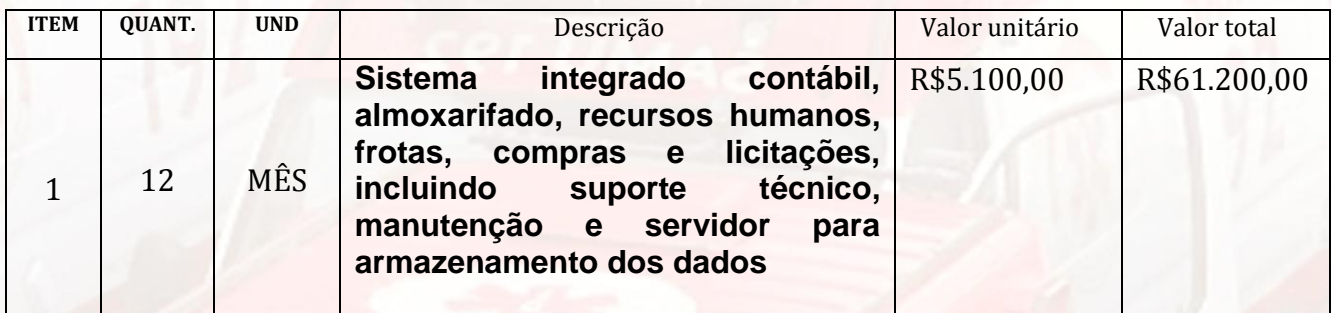

### **3.1. DESCRIÇÃO DO SISTEMA DE ALMOXARIFADO WEB**

1. Este sistema deverá ter por objetivo o gerenciamento dos bens e produtos em estoque, devendo ainda haver a sua integração e comunicação com os sistemas de compras/licitações e contabilidade;

2. Permitir o cadastro dos itens em almoxarifados;

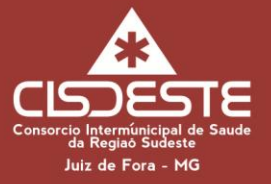

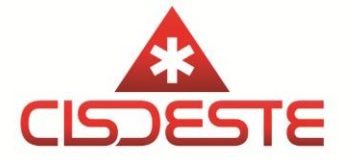

3. Permitir o cadastramento de unidades de medida, grupos e subgrupos das mercadorias;

4. Possuir cadastro único dos itens de materiais, integrando aos módulos de Compras e Licitação, Contabilidade e Frotas;

5. Permitir o cadastramento de unidades de almoxarifado e seus respectivos centros de consumo, possibilitando a definição do responsável por cada unidade cadastrada;

6. Permitir definição de acesso dos usuários aos almoxarifados que lhes sejam pertinentes;

7. Permitir que o fornecimento de materiais de consumo seja realizado através de requisições, e que estas sejam autorizadas on-line por responsáveis, visando um melhor controle de saídas de mercadorias;

8. Permitir que ao realizar o cadastro de uma requisição de material exista a possibilidade de se informar cada item requisitado, a especificação de cada item, o local de entrega da requisição, o nome do requerente, o nome do responsável pela aprovação da requisição, o centro de consumo de origem do requerente e a justificativa da requisição, possibilitando no momento da autorização desta requisição uma visão mais ampla da necessidade do usuário;

9. Permitir a autorização ou veto, das requisições realizadas, pelo usuário responsável. Para avaliação do mesmo, no momento da autorização, deverão estar disponíveis as seguintes informações: nome do requerente, origem da requisição, justificativa para a requisição, data da requisição, itens e quantidades requisitados e saldos da mercadoria em estoque;

10. Permitir que o(s) almoxarife(s) tenha(m) ao seu alcance um monitoramento de todas as requisições autorizadas, para proceder (em) o atendimento das mesmas;

11. Permitir que no monitoramento de requisições autorizadas sejam visualizados no mínimo: os itens requeridos (com quantidade requerida), o nome do requerente, a data da requisição, a data de autorização, o nome do responsável pela autorização e o local de entrega; 12. Permitir o cadastro de notas fiscais, integrando automaticamente este cadastro ao sistema de contabilidade para promover a sua liquidação, de modo a evitar a redundância e a distorção de informações;

13. Validar o cadastro de notas fiscais evitando cadastros de informações idênticas;

14. Possibilitar o uso de código de barra para cadastro de notas fiscais eletrônicas;

15. Apresentar alerta quando da exclusão de notas fiscais com movimentação no almoxarifado ou no sistema de contabilidade;

16. Permitir a entrada total ou parcial de mercadorias a partir de notas fiscais;

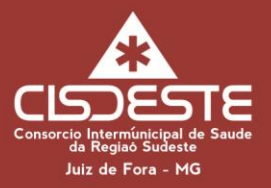

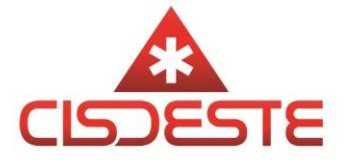

17. Permitir que, nos casos de entrada(s) parcial (is) de notas fiscais, os saldos remanescentes permaneçam pendentes para entradas futuras;

18. Permitir que as entradas de mercadorias possibilitem a digitação e armazenamento de lote da mercadoria e a data de validade de cada item;

19. Permitir que nas saídas de mercadorias possibilitem que o usuário selecione o lote da mercadoria desejada.

20. Assegurar controle de estoque individualizado por almoxarifado, com base no preço médio, conforme artigo 106, inciso III da Lei n° 4.320/64;

21. Permitir o gerenciamento integrado dos estoques de materiais existentes nos diversos almoxarifados;

22. Possibilitar entrada de materiais com consumo imediato; Manter e disponibilizar em consultas ou relatórios, informações históricas relativas à movimentação do estoque de cada material, de forma analítica;

24. Possibilitar movimentações de entrada e saída por empréstimos e suas respectivas devoluções;

25. Possibilitar entrada de materiais recebidos em doação; 26. Possibilitar saída de materiais decorrentes de perda ou roubo;

27. Possibilitar lançamento de estorno de entrada e saída; 28. Possibilitar análise de consumo mensal de itens por almoxarifado;

29. Permitir bloqueio da movimentação (entrada e saída) de determinado período;

30. Permitir a movimentação em diversos almoxarifados do responsável geral;

31. Possibilitar lançamentos de transferências de materiais entre almoxarifados;

32. Possuir lançamento de conversão de unidade de medidas dos materiais, de forma a atender melhor as necessidades do almoxarife diante da sua real demanda de consumo, proporcionando maior controle dos saldos de cada material;

33. Permitir impressão de relatório do lançamento de entradas e saídas;

34. Permitir emissão de relatório físico-financeiro (apresentando quantidade e valor no mesmo relatório) de forma individualizada por almoxarifado ou unificada;

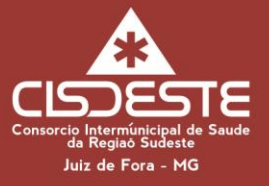

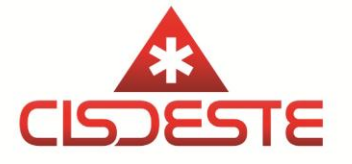

35. Permitir emissão de relatório para conferência de estoque;

36. Permitir emissão de relatório de materiais que possui lotes, apresentando descrição do lote, data de fabricação e validade;

37. Possuir consulta de materiais com seus respectivos saldos por almoxarifado, e caso controle lote a apresentação deste saldo individualizado por lote;

#### **DESCRIÇÃO DO SISTEMA DE COMPRAS, LICITAÇÕES E CONTRATOS WEB**

1. Permitir que no cadastro de fornecedores contenha opção para inclusão, no mínimo, das seguintes informações: a) Razão social/Nome; b) CNPJ (pessoa jurídica) ou CPF (pessoa física), conforme o caso validando (fazendo verificação do número do documento) o documento digitado; c) Nome fantasia (pessoa jurídica); d) Endereço completo (logradouro, número, bairro, complemento, CEP, cidade e estado); e) Números de telefones e fax; f) Dados bancários (banco, agência e conta); g) e-mail; h) Representantes da empresa com nome e cargo;

2. Permitir emissão de Certificado de Registro Cadastral (C.R.C.) e de regularidade jurídico fiscal das empresas cadastradas.

3. Permitir inclusão das certidões de regularidades fiscais exigidas nos certames, bem como controlar a validade destes documentos;

4. Possibilitar que o cadastro de fornecedores seja integrado com os demais módulos e sistemas afins como: Contabilidade, Almoxarifado, Frotas, Folha de Pagamento, Controle Interno e Tributos;

5. Permitir edição do cadastro de fornecedores registrando as alterações feitas, bem como encaminhar tais alterações através dos arquivos do Acompanhamento Mensal para SICOM;

6. Permitir impressão de relatórios de fornecedores de forma sintética ou analítica;

7. Permitir impressão de relatórios das Certidões Negativas de Débitos (CND) de cada fornecedor contendo tipo de certidão, número, data de emissão e data de validade;

8. Permitir inclusão de pedido/solicitações de compras de materiais, serviços ou tabela de produtos de forma individualizada ou unificada por secretarias e setores;

9. Permitir edição, remoção ou reprovação dos pedidos/solicitações de compras;

10. Permitir impressão do pedido/solicitação de compras de forma individualizada ou unificada, por ordem alfabética ou por código por item;

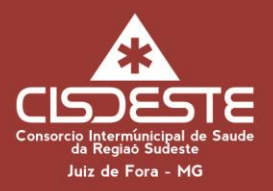

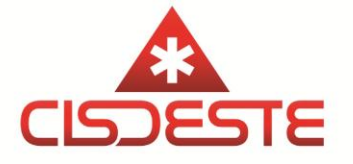

11. Permitir inclusão de Cotações através de pesquisa de preço com fornecedores, permitindo selecionar critério de pesquisa por "menor preço" ou "média dos preços";

12. Na cotação o sistema deverá apresentar alerta dos itens com menos de 3(três) pesquisas de preço conforme, exigindo justificativa caso queira dar continuidade sem as demais pesquisas, conforme Instrução Normativa n° 5, de 27 de junho de 2014 e suas alterações;

13. Na cotação o sistema deverá apresentar alerta não permitindo prosseguir cotações que possuam itens sem preço de cotação;

14. Permitir inclusão de vários pedidos/solicitações de compras em uma mesma cotação;

15. Permitir que durante a pesquisa de preço (Cotação) seja possível reprovar itens ou pedidos/solicitações de compras vinculado;

16. Possibilitar integração da pesquisa de preço depois de finalizada com sistema de contabilidade, para que sejam classificados quais os recursos orçamentários cobriram tal despesa, nesta integração deverão ser demonstrados de forma individualizada os itens por secretaria/setores com suas quantidades e preço de referência;

17. Possibilitar que contabilidade possa fazer reserva de saldos das dotações utilizadas para declaração de disponibilidade orçamentária;

18. Emitir documento através do sistema de contabilidade com a declaração de disponibilidade de recurso orçamentário, demonstrando a classificação contábil, fonte de recurso e valor estimado;

19. Permitir edição, remoção ou reprovação de pesquisas de preços (Cotação);

20. Permitir a impressão relatório de Cotação de fornecedores (em branco ou preenchido com valores), Mapa de Cotação de preços (individualizado por secretarias/setores ou unificado) e Termo de Referência (em branco ou preenchido com valores), todos os relatórios mencionados devem possuir opção para apresentar descrição completa dos itens ou não e deverão ser gerados nos formatos PDF (.pdf), Word (.doc) e Excel (.xls);

21. Registrar os processos licitatórios identificando o número do processo, objeto licitatório, modalidade de licitação e data do processo;

22. Possibilita cadastro de processos de Agricultura Familiar, Credenciamento, Registro de Preços, Adesão à Registro de Preço, Leilão e as modalidades elencadas pela Lei n° 8.666/93;

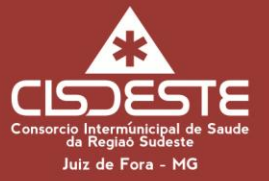

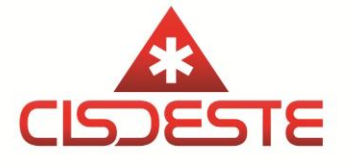

23. Possuir meios de acompanhamento de todo o processo de abertura e julgamento da licitação, registrando a habilitação, proposta comercial, interposição de recursos, julgamento de propostas, adjudicação e homologação;

24. O sistema de licitação permite sugerir o número do processo de licitação sequencial e da modalidade;

25. Permitir o cadastro da comissão de licitação e vinculação destas aos processos, sem necessidade de redigitação, com possibilidade de adequação da comissão conforme o processo;

26. Possibilita a geração de arquivo de proposta, para ser encaminhado aos fornecedores participantes, possibilitando a sua digitação em suas dependências, e posteriormente enviada em meio magnético para serem importadas automaticamente pelo sistema através de uma chave de validação, sem necessidade de redigitação;

27. Possibilita que a proposta comercial entregue pelo fornecedor seja preenchida pelo próprio usuário do sistema;

28. Possibilita controle da situação do processo de licitação (Aberto, Julgado, Adjudicado, Homologado ou Ratificado), bem como propicia cancelamento do processo justificando a sua decisão (suspensa, fracassada ou revogada);

29. Permite configuração do critério de julgamento por técnica, técnica e preço, menor preço e maior lance;

30. Possui critério de julgamento por maior desconto, onde as propostas possam ser lançadas em percentagem, e que constem desta forma na ata ou relatórios de adjudicação e homologação;

31. Permite cadastro de lotes para licitação, sendo seu julgamento por preço unitário ou por item;

32. Permitir impressão de relatório dos lotes cadastrados com as seguintes informações: número do lote, descrição do lote, descrição dos itens do lote, quantidades e valores;

33. Possui rotina de apuração de propostas, apresentando quando comparativo com valores ofertados pelos fornecedores participantes, com emissão do relatório de Mapa de Apuração;

34. Possui parâmetros para cadastro e definição do tipo de fornecedor de acordo com a Lei Complementar n° 123/2006 e outras complementares;

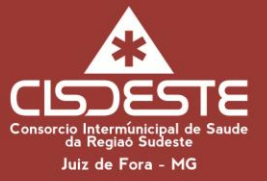

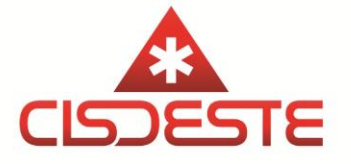

35. Possui rotina durante a fase de apuração de propostas para identificar empate entre propostas, possibilitando usuário efetuar o desempate conforme a legislação vigente;

36. Possui alerta durante a fase de apuração de propostas assegurando como critério de desempate, preferência de contratação para as microempresas e empresas de pequeno porte (art.44 da LC n°123/2006), deste de o fornecedor esteja enquadrado conforme Lei Complementar n° 123/2006 e suas alterações;

37. Possui registro das intenções de recursos interpostos pelos fornecedores participantes;

38. Possui alerta indicando se o valor da proposta vencedora esta acima do preço de referência estipulado durante a fase de pesquisa de preços;

39. Possui registro da habilitação dos fornecedores participantes do processo licitatório, bem como possibilita o controle e verificação das CND exigidas no processo;

40. Permite impressão de relatório dos itens vencidos por cada fornecedor;

41. Permite impressão de relatório de Termo de Adjudicação;

42. Permite impressão de relatório de Termo de Homologação;

43. Permite impressão de relatório de Termo de Ratificação;

44. Ter módulo de pregão presencial, além de controlar todo processo;

45. Permitir total integração do cadastro de pregão com sistema de compras/licitação e contratos evitando redigitações: descrições dos itens, unidade de medida, quantidade, data e hora do certame etc.;

46. Permitir que a definição de lotes e forma de julgamento (unitário ou por item) sejam importados automaticamente do sistema de licitações conforme definido em minuta e edital de licitação;

47. Permitir o credenciamento de empresas com seus respectivos representantes;

48. Permitir a execução do pregão por lote por preço unitário ou por item;

49. Permitir registro de forma sintética dos fornecedores que participarão no pregão;

50. No pregão presencial o sistema deverá ter a opção de: a) Indicar as empresas EPP ou ME; b) O percentual de diferença das propostas apresentadas; c) O valor ou percentual mínimo

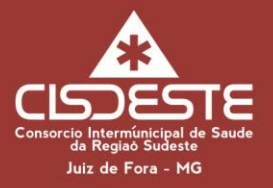

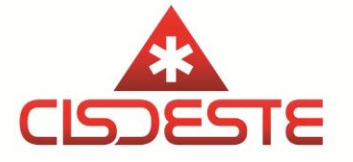

atribuído entre lances; d) Ao final da rodada se existe empresa EPP ou ME dentro do percentual atribuído por lei que possa cobrir a oferta;

51. O sistema de pregão presencial deverá ainda emitir, ao final do processo, uma ata sem qualquer intervenção do usuário, contendo as informações de empresas participantes, propostas ofertadas, rodada de lances, novo valor das propostas vencedoras, habilitação e inabilitação de licitantes e manifestações de recursos.

52. Permitir o cadastro de pregoeiro e equipes de apoio com possibilidade de adequação da equipe conforme o processo;

53. Possuir ordenação das propostas por nome do fornecedor e valor;

54. Permitir o registro de propostas de preços dos fornecedores, com possibilidade de inserção manual pelo próprio usuário do sistema ou por meio de importação de arquivo magnético encaminhado pelo fornecedor através de uma chave de validação, sem necessidade de redigitação;

55. Calcular e classificar automaticamente as propostas de acordo com valor informado em percentual (%) respeitando a legislação vigente;

56. Permitir ao pregoeiro que classifique fornecedores para a rodada de lances;

57. Permitir o registro dos lances em ordem cronológica (data, hora, minuto e fração de minuto);

58. Permitir o registro do declínio do lance do fornecedor participante;

59. Informar o valor mínimo do lance automaticamente, bem como o fornecedor que dará o lance seguinte;

60. Permitir a ordenação automaticamente dos ganhadores dos lotes conforme rodada de lances;

61. Permitir o acompanhamento lance a lance do pregão, através de tela que deve ser atualizada automaticamente mediante a digitação dos lances, permitindo aos fornecedores participantes uma visão global do andamento do pregão;

62. Informar em tela se a proposta vencedora esta acima do preço de referência, permitindo prosseguir o feito mediante justificativa;

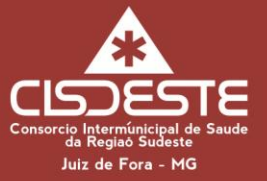

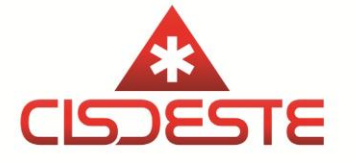

63. Permitir que pregoeiro informe durante as rodadas de lances, negociação ou ao final do pregão ocorrências de fatos relevantes, fatos estes que deverão ser impressos na ata do pregão sem a necessidade de redigitação;

64. Possui rotina durante a fase de lances do pregão para identificar empate entre propostas, possibilitando usuário efetuar o desempate conforme a legislação vigente;

65. Possui alerta durante a fase de lances do pregão assegurando como critério de desempate, preferência de contratação para as microempresas e empresas de pequeno porte (art.44 da LC n°123/2006), deste de o fornecedor esteja enquadrado conforme Lei Complementar n° 123/2006 e suas alterações;

66. Permitir edição e correção pelo próprio usuário do sistema de lances inseridos de forma equivocada pelo pregoeiro, sem necessidade de intervenção via banco de dados;

67. Permitir a habilitação dos ganhadores com reclassificação em caso de inabilitação;

68. Apurar automaticamente os lotes encerrando-os conforme critério definido para a situação do lote;

69. Permitir que o pregoeiro modifique situação do lote para deserto ou fracassado mediante justificativa a ser impressa na ata do pregão sem a necessidade de redigitação;

70. Permitir ao final do pregão que seja feito readequação da proposta vencedora de forma manual pelo usuário do sistema ou de forma automática (levando-se como parâmetro a propostas inicial e o percentual de economicidade auferido);

71. Permitir a emissão da ata do pregão com todo o histórico individualizado por lotes, da fase de lances, preferência de microempresas, negociação, habilitação e resultado, com texto modificável conforme ocorrência do certame;

72. Permitir cadastro de textos padrões para serem utilizados na montagem da ata do pregão, de forma a possibilitar sua edição de acordo com ocorrências do certame, evitando redigitação;

73. Permitir registro do histórico da ata do pregão gerado pelo sistema, evitando redigitação dos textos caso necessite fazer reimpressão do relatório;

74. Permitir registro de intenção recurso proveniente de fornecedores participantes para que seja impresso na ata do pregão evitando redigitação;

75. Emitir relatório com os lotes vencidos por fornecedor, com indicação do percentual de economicidade obtido em cada lote/item;

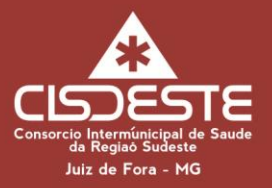

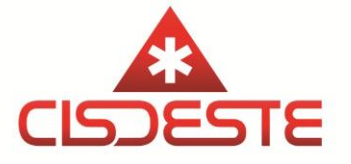

76. Apresentar documento informativo com passo a passo de um processo inteiro de pregão presencial, desde a montagem de lote, credenciamento dos fornecedores, inserção de propostas, passando pela fase de lances e julgamentos das propostas, e finalizando na ata final de julgamento;

77. Permitir que depois de finalizado pregão que sejam importados automaticamente para sistema de licitações os fornecedores ganhadores com seus respectivos lotes conforme definido no pregão, evitando redigitação: descrição dos itens, unidade de medida, quantidade e valores;

78. Permitir que seja feito pregão com julgamento dos lances com maior desconto;

79. Permitir o cadastro de processos de alienação de bens (leilão);

80. Permitir cadastro de processos de adesão a Registro de Preço;

81. Geração dos arquivos de Acompanhamento Mensal para SICOM relativos às licitações, adesões a registro de preços, dispensas e inexigibilidades;

82. Permitir cadastro de Atas de Registro de preços oriundos de processos licitatórios com seguintes dados: número, ano, data de vigência;

83. Sistema deve inserir na Ata de Registro de Preço de forma automática os fornecedores, descritivo dos itens, quantidade e valores, de modo a evitar a redundância e a discrepância de informações;

84. Permitir cadastro de contratos oriundos de processos licitatórios que contenha no mínimo o número do contrato, objeto, regime ou forma de execução, valor contratual, data de vigência do contrato;

85. Sistema deve inserir no contrato de forma automática o descritivo dos itens, quantidade, valores e recursos orçamentários, de modo a evitar a redundância e a discrepância de informações;

86. Permitir cadastro de aditivos e apostilamentos contratuais para fins de acréscimos de quantitativos, reequilíbrios econômico-financeiros, reajustes ou prorrogação contratual (prazo de vigência);

87. Permitir registro das rescisões do contrato indicando data e motivo;

88. Permitir geração de relatório de extrato de contrato com no mínimo as seguintes informações: dados do órgão ou entidade contratante, dados do contratado, objeto contratado, valor do contrato e data de vigência;

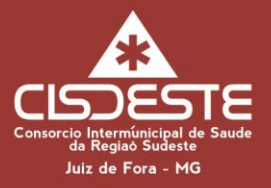

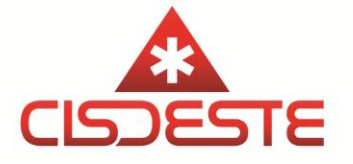

89. Permite a geração de relatório de Ata de Registro de Preço, vigentes e vencidas, com seus itens e saldos.

90. Geração dos arquivos de Acompanhamento Mensal para SICOM relativos aos contratos, aditivos e apostilamentos;

91. Possuir controle dos saldos de todos os itens do processo de forma individualizada por dotação orçamentária;

92. Possuir integração com sistema de contabilidade para solicitação de empenho (SE), trazendo em seu corpo automaticamente as informações descritas no processo licitatório, tais como a descrição do produto especificada no edital, a quantidade, os valores e a marca do produto informada na proposta pelo vencedor do certame;

93. Possui integração com sistema de contabilidade para solicitação de anulação parcial ou total de empenhos;

94. Não permitir solicitar empenho assim do saldo de cada item por dotação orçamentária;

95. Permitir solicitar autorização de fornecimento de itens ou de execução de serviço apenas de solicitações que estejam empenhadas, trazendo em seu corpo automaticamente as informações descritas no processo licitatório, tais como a descrição do produto especificada no edital, a quantidade, os valores e a marca do produto informada na proposta pelo vencedor do certame;

96. Permitir cancelar parcial ou total o saldo das autorizações de fornecimento de itens ou de execução de serviços;

97. Permitir à vinculação das autorizações de fornecimento de itens ou execução de serviços as notas fiscais;

98. Permitir integração totalmente com o sistema de almoxarifado, no qual todas as tabelas comuns aos dois sistemas sejam únicas, de modo a evitar a redundância e a distorção de informações;

99. Controla saldo de solicitações empenhadas que passaram em Restos a Pagar, bem como permite gerar autorizações de fornecimento;

100. Possui consulta para verificar se existe processo, contrato ou Ata de registro de preço para determinado item, bem como o valor deste e seus saldos a empenhar ou a autorizar entrega;

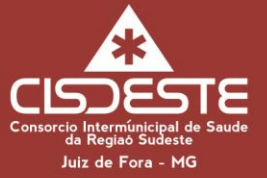

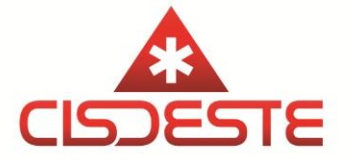

101. Possui rastreamento demonstrando em que etapas se encontram as solicitações de compras e cotações realizadas;

102. Permite cadastro simplificado de compras diretas, com integrações das compras com sistema de contabilidade, bem como controle dos pedidos empenhados;

103. Permitir geração de relatório das compras empenhadas no período;

104. Permitir geração de relatório das compras adquiridas no período;

105. Permite anexar documentos aos Processos, Contratos, Atas de Registro de Preço e Compra Direta.

106. Possui integração dos Processos, Contratos, Atas de Registro de Preço e Compra Direta com Portal de Transparência.

107. Possui cadastro das informações de processos de licitação, dispensa e inexigibilidade para atender o Módulo Edital do TCEMG.

108. Possui cadastro das informações de contratos, situação da obra, responsáveis e edições para atender o Módulo Execução de Obras e Serviços de Engenharia do TCEMG.

### **DESCRIÇÃO DO SISTEMA DE CONTABILIDADE APLICADA AO SETOR PÚBLICO**

1. Adequação ao novo Plano de Contas PCASP;

2. Rotina para relacionamento do plano de contas de forma automatizada;

3. Permitir editar regras contábeis para parametrização de acordo com seu entendimento;

4. Contabilização dos fatos contábeis, emissão de empenho, liquidação, arrecadação de receitas de acordo com NBCASP lançando todo Conjunto de Lançamentos Padronizados exigidos;

5. Demonstrativos Contábeis de acordo com o DCASP;

6. Possibilidade de lançamento do reconhecimento do crédito;

7. Possibilidade de contabilização de Provisão de 13º Salário, Férias Prêmio e Férias;

8. Contabilização por atributo da conta contábil – permanente/financeiro de forma automática;

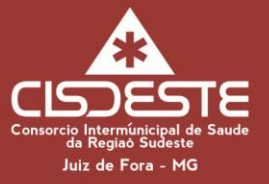

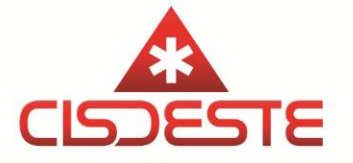

9. Contabilização da receita de acordo com o novo ementário da classificação por natureza da receita orçamentária;

10. Permitir elaborar e divulgar as demonstrações contábeis e os relatórios e demonstrativos fiscais, orçamentários, patrimoniais, econômicos e financeiros, compreendendo, isolada e conjuntamente, as transações e operações de cada órgão, fundo ou entidade da administração direta e autárquica;

11. Permitir geração de arquivo para a importação dos dados ao SICONFI;

12. Permitir geração de arquivo para a importação dos dados ao SIOPS;

13. Permitir geração de arquivo para a importação dos dados ao SIOPE;

14. Possibilita o desdobramento de receita prevista na LOA em metas bimestrais de arrecadação, conforme determina o art. 13 da LRF;

15. Possibilita, nos termos em que dispuser a lei de diretrizes orçamentárias, o estabelecimento da programação financeira e do cronograma de execução mensal de desembolso, conforme determina o caput do art. 8º da LRF;

16. Possibilita pagamento de restos a pagar, com base na disponibilidade financeira, a fim de garantir o equilíbrio das contas públicas;

17. Permite o cadastro e a emissão de bloqueio ou reserva de saldo orçamentário para realização de abertura de créditos adicionais;

18. Permite o cadastro de remanejamento, transferência e transposição de créditos orçamentários, exigindo a informação da legislação de autorização e resguardando o histórico das alterações de valores ocorridos, de acordo com o art. 167, inciso VI da CF/88;

19. Permite o cadastro de créditos adicionais nas modalidades de crédito suplementar, crédito especial e crédito extraordinário, com suas respectivas fontes de recursos (anulação, superávit financeiro, excesso de arrecadação, operação de crédito, convênios/auxílios), identificando o número da lei autorizativa e sua espécie (lei orçamentária ou lei específica), exigindo a informação da legislação de autorização e resguardando o histórico das alterações de valores, conforme determina o art. 167, inciso V da CF/88 e os arts. 40 a 46 da Lei nº 4.320/1964;

20. Permite o cadastro dos limites de créditos suplementares conforme autorizado na Lei Orçamentária Anual, bem como a visualização dos limites de crédito adicionais utilizados, exibindo mensagem ao usuário quando o limite autorizado estiver sendo ultrapassado em conformidade com a LOA, a qualquer momento, durante a execução contábil;

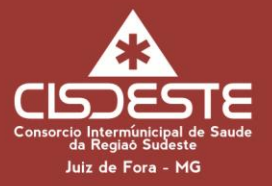

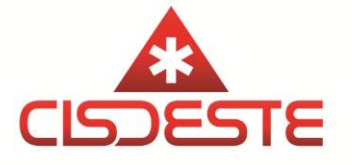

21. Possibilita a geração de decreto de créditos adicionais (crédito suplementar, crédito especial e crédito extraordinário), em formato PDF, especificando a respectiva fonte de recursos (anulação, superávit financeiro, excesso de arrecadação, operação de crédito, convênios/auxílios);

22. Possibilita a geração de decreto de remanejamento, transposição e transferência, em formato PDF.

23. Permite o encerramento do exercício financeiro com a reutilização de definições e parâmetros para o exercício seguinte (fornecedores, operadores, contas do plano de contas e seus respectivos saldos, entre outros);

24. Permite a definição e cadastramento anual das contas bancárias nas quais a administração realiza a movimentação financeira, identificando a agência, o número da conta, com associação, por conta, ao plano de contas, possibilitando a criação de um código reduzido para cada conta, visando facilitar os procedimentos de entrada de dados e de conferências, e possibilitando a definição de parâmetros para atender as identificações de conta movimento ou conta de aplicação financeira e conta de recurso ordinário ou vinculado e ainda definir data de encerramento de conta bancaria, quando o caso, conforme definido em Manual do TCEMG para atendimento ao SICOM;

25. Permite o cadastro de credores/fornecedores da administração, integrado com os demais sistemas, possibilitando ainda, alterações/atualizações de razão social, endereço e etc, sem prejudicar movimentações anteriores;

26. Permite a integração com o sistema de Pessoal, para o empenhamento automático da folha de pagamento processada e encerrada;

27. Possibilita o cadastro de empenhos de despesa com controle de numeração sequencial e cronológico;

28. Possibilita o detalhamento dos elementos de despesa para fins de utilização pela administração, com o objetivo de auxiliar, em nível de execução, o processo de apropriação contábil da despesa, conforme estabelecido na Portaria nº 448/2002 da STN e exigido na padronização dos códigos da despesa por meio das tabelas de Receitas e Despesas por Fonte de Recurso apresentada no SICOM;

29. Possibilita o controle de saldos de dotações orçamentárias, impedindo o empenhamento, caso estes saldos sejam inferiores aos valores que se deseja empenhar;

30. Possibilita o cadastro e controle de globais ou por estimativa;

31. Permite emissão da nota de anulação de empenho;

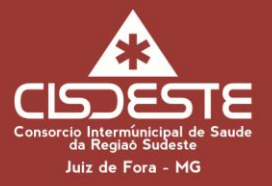

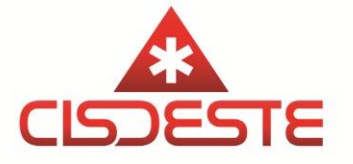

32. Possibilita a consulta de empenhos cadastrados por: a) Credor/Fornecedor; b) Código/Número do Empenho; c) Dotação ou Código Orçamentária; d) Data do Empenho; e) Unidade Orçamentária; f) Natureza/Elemento da Despesa;

33. Permite a emissão de relatório analítico de empenhos a pagar, possibilitando a seleção por saldo a pagar, por natureza da despesa, por unidade orçamentária, por data de emissão, por data de vencimento, por credor/fornecedor, por fonte de recursos, por data de liquidação, liquidadas ou não liquidadas, com a funcionalidade de ordenar os empenhos por ordem de credor/fornecedor, por data de vencimento, por saldo a pagar e por data de emissão, contendo as seguintes informações básicas: código e nome do credor/fornecedor, número do empenho, data do empenho, saldo a pagar, fonte de recursos, processo de licitação, unidade orçamentária e natureza da despesa;

34. Permite a emissão de relatório de empenhos a pagar por credor/fornecedor, possibilitando a seleção dos empenhos por estimativa e global que contenham saldo, contendo as seguintes informações básicas: código e nome do credor/fornecedor, número do empenho, histórico resumido e saldo a pagar;

35. Permite a emissão de relatório de empenhos a pagar por unidade orçamentária, contendo as seguintes informações básicas: classificação orçamentária, nome do credor/fornecedor, número do empenho, data do empenho e valor a pagar;

36. Permite a emissão de relatório de empenhos a pagar por unidade orçamentária e grupo de natureza da despesa, num intervalo de datas, e que tenha as seguintes informações: unidade orçamentária, classificação orçamentária, fornecedor, histórico, número, data e valor do empenho;

37. Permite a emissão de relatório de empenhos a pagar por fonte de recursos, contendo as seguintes informações básicas: fonte de recursos, nome do credor/fornecedor, número do empenho, data do empenho, data da liquidação e saldo a pagar do empenho;

38. Permite informar descontos de INSS, IRRF, ISSQN entre outros nas notas de empenho;

39. Permite o cadastro de documentos contábeis para registrar as despesas extraorçamentárias;

40. Permite o processamento da liquidação da nota de empenho, inclusive daquelas inscritas em restos a pagar não processados, em atendimento ao art. 63 da Lei nº 4.320/1964;

41. Permite o cadastramento detalhado de comprovantes fiscais, conforme definido em Manual do TCEMG para atendimento ao SICOM;

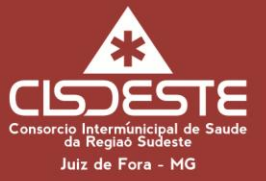

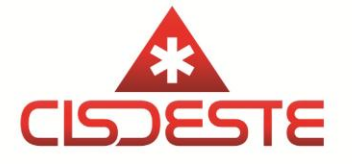

42. Permite a emissão de recibo de pagamento de despesa, para ser utilizado como documento comprobatório de pagamento a credores/fornecedores, quando necessário;

43. Possibilita a inscrição de empenhos em restos a pagar, de forma automática ou manual, conforme determinam o art. 36 e o parágrafo único do art. 103 da Lei nº 4.320/1964;

44. Permite a caracterização dos restos a pagar em processados e não processados, conforme determina o parágrafo único do art. 92 da Lei nº 4.320/1964, bem como a emissão de relatório de empenhos inscritos em restos a pagar, separando os empenhos processados e os empenhos não-processados, que tenha as seguintes informações: número do empenho, nome do credor/fornecedor, valor de inscrição, valor pago e saldo a pagar;

45. Permite o cancelamento dos restos a pagar, identificando o número da nota de empenho, o credor e o valor do documento cancelado, possibilitando a descrição do memorial justificativo e a sua impressão, com os respectivos registros nos sistemas financeiro e patrimonial;

46. Permite a emissão de relatório para possibilitar o controle de pagamentos e cancelamentos de empenhos inscritos em restos a pagar e que tenha as seguintes informações: número do empenho, nome do credor/fornecedor, valor da inscrição, valor pago, valor cancelado e saldo a pagar;

47. Permite o fechamento e a abertura do movimento mensal da contabilidade, por meio de senhas específicas para este procedimento;

48. Permite o cancelamento e os restabelecimentos dos saldos da dívida flutuante, possibilitando a descrição do histórico justificativo, com os respectivos registros nos sistemas financeiro e patrimonial;

49. Permite a inscrição da dívida ativa e da dívida fundada, com possibilidade de cancelamento, atualização e restabelecimento das mesmas;

50. Permite o controle de contratos de dívida fundada firmados pela administração com credores/fornecedores;

51. Permite a emissão de relatório do plano de contas cadastrado;

52. Possibilita a emissão de relatório contendo as contas bancárias cadastradas;

53. Possibilita a emissão de relatório contendo os credores/fornecedores cadastrados;

54. Permite a emissão de relatório contendo o extrato da movimentação de um credor/fornecedor, selecionando por data de emissão ou pagamento, contendo as seguintes informações: código e nome do credor/fornecedor, tipo e número de empenhos, anulações e

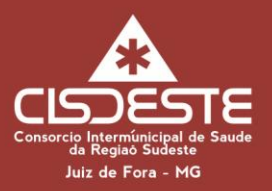

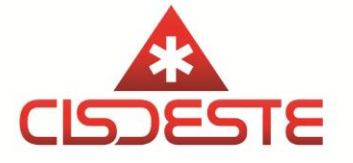

complementações, data dos empenhos, anulações e complementações, valor dos empenhos, anulações, data de pagamento dos empenhos e saldo dos empenhos;

55. Permite a emissão de relatório de empenhos por natureza de despesa com a opção de selecionar a unidade orçamentária e definir um intervalo de datas, que tenha as seguintes informações: data do empenho, número do empenho, valor do empenho, valor pago do empenho, valor a pagar do empenho e nome do credor/fornecedor;

56. Permite a emissão de relatório analítico de empenhos pagos, possibilitando a seleção por credor/fornecedor por: valor pago, natureza da despesa, unidade orçamentária, ficha, data do documento, data de pagamento; possibilitando a seleção somente das despesas orçamentárias, com a funcionalidade de ordenar os empenhos por ordem de credor/fornecedor, por data de pagamento, por natureza da despesa, contendo as seguintes informações básicas: código e nome do credor/fornecedor, número do empenho, data do empenho, data do pagamento, elemento de despesa, valor e histórico;

57. Permite a emissão de relatório dos empenhos e documentos de despesas extraorçamentárias pagas por credor/fornecedor, contendo as seguintes informações básicas: código e nome do credor/fornecedor, número do empenho, data do empenho, data do pagamento, valor e histórico;

58. Permite emissão de relatório de extrato de dotações orçamentárias com a possibilidade de selecionar a dotação orçamentária ou ficha desejada e que tenha as seguintes informações: conta orçamentária ou dotação orçamentária, saldo anterior da dotação na data inicial de seleção dos dados do relatório, data da movimentação na dotação orçamentária, histórico e credor/fornecedor relacionados à movimentação, créditos e anulações realizados no período, movimento de débitos por empenhamento, saldo da dotação após cada lançamento e demonstração de pagamentos realizados na dotação orçamentária;

59. Permite emissão de relatório de saldo de dotações orçamentárias com opção de escolha da unidade orçamentária desejada, e que tenha as seguintes informações: codificação completa da conta de despesa, codificação resumida da despesa, descrição da conta de despesa e saldo orçamentário da conta de despesa;

60. Permite a emissão de relatório de créditos e anulações orçamentárias contendo os códigos numéricos, os nomes e os valores das dotações orçamentárias creditadas e das debitadas; e ainda, o tipo (suplementar, especial, extraordinário) e a fonte de recursos (por anulação, por superávit, por excesso da arrecadação, por operações de crédito, por convênios/auxílios);

61. Permite a emissão de relatório de empenhos pagos para conferência da Declaração do Imposto de Renda Retido na Fonte (DIRF), contendo as seguintes informações básicas: nome e número do CPF ou CNPJ do credor/fornecedor, número do empenho, data do pagamento, valor do empenho, conta(s) de receita creditada(s) e valor do crédito na conta(s) de receita;

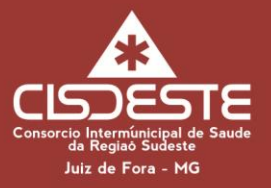

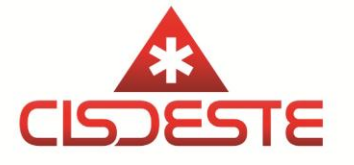

62. Gera arquivos para validação do Manual Normativo de Arquivos Digitais (MANAD) em atendimento a Secretaria da Receita Previdenciária quando solicitado;

63. Permite a emissão de relatório para possibilitar o arquivamento da despesa, conforme determinam as Instruções Normativas do TCEMG, contendo as seguintes informações: a) As notas de empenhos pagas, ordenadas sequencialmente por classificação orçamentária (institucional, funcional, programática e econômica) e data, demonstrando a classificação orçamentária, a data do pagamento, o nome do credor/fornecedor, o número da nota de empenho e o valor pago; b) Os restos a pagar pagos ordenados por conta do plano de contas e data, demonstrando a conta do plano de contas, a data do pagamento, o nome do credor/ fornecedor, o número da nota de empenho (restos a pagar) e o valor pago; c) Os documentos de despesa extraorçamentária pagos, ordenados por conta do plano de contas e data, demonstrando a conta do plano de contas, a data do pagamento, o nome e código do credor/fornecedor, o número do documento de despesa extraorçamentária, a fonte de recursos e o valor.

64. Permite emissão de relatório mensal, da execução orçamentária por elementos de despesa, somando os valores por órgãos de governo, com consolidação por unidades de governo e com consolidação por projetos e atividades, e que apresente as seguintes informações: elemento de despesa, descrição do elemento, despesa orçada inicialmente, créditos e anulações realizadas, saldo orçamentário resultante após os créditos e anulações, valores empenhados no mês e até o mês, saldo orçamentário resultante após o empenhamento, valores pagos no mês e até o mês e saldo restante a pagar em cada um dos elementos de despesa;

65. Permite emissão de relatórios da execução contábil, com resultados gerais consolidados, mensalmente e que tenha as seguintes informações: código da conta de receita, descrição da conta de receita, recebimentos realizados no mês e recebimentos acumulados até o mês;

66. Permite a emissão do Demonstrativo das Receitas e Despesas com Manutenção e Desenvolvimento do Ensino (Art.212 da C.F; Emenda Constitucional nº 53/06, leis nº 9.394/96 e 11.494/07), conforme orientações do Portal SICOM;

67. Permite a emissão do Demonstrativo da Aplicação na Manutenção e Desenvolvimento do Ensino (Art. 212 da CR/88; EC nº 53/06, leis 9.394/96, 11.494/07 e IN 05/2012), conforme orientações do Portal SICOM;

68. Permite a emissão do Demonstrativo das Receitas e Despesas com Ações e Serviços Públicos de Saúde, conforme orientações do Portal SICOM;

69. Permite a emissão do Demonstrativo dos Gastos nas Ações e Serviços Públicos de Saúde (Art. 198, §2º, III da CR/88, LC 141/2012 e IN 05/2012), conforme orientações do Portal SICOM;

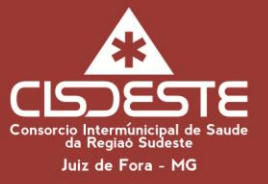

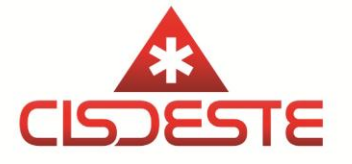

70. Permite a emissão do Demonstrativo da Aplicação do Resíduo (art. 25 da LC 141/2012), conforme orientações do Portal SICOM;

71. Permite a emissão do Demonstrativo da Despesa com Pessoal por Poder, conforme orientações do Portal SICOM;

72.Possibilita geração de arquivos com extensão CSV, elaborados através da codificação de caracteres ISO-8859-1 (ISO LATIN 1);

73. Disponibiliza o arquivo de Acompanhamento Mensal contendo as informações obrigatórias definidas no Manual do TCEMG para atendimento ao Sistema Informatizado de Contas dos Municípios (SICOM);

74. Disponibiliza o arquivo Balancete Contábil contendo as informações obrigatórias definidas no Manual do TCEMG para atendimento ao Sistema Informatizado de Contas dos Municípios (SICOM);

75. Disponibiliza o arquivo Demonstrações Contábeis Aplicadas ao Setor Público contendo as informações obrigatórias definidas no Manual do TCEMG para atendimento ao Sistema Informatizado de Contas dos Municípios (SICOM);

76. Disponibiliza endereço eletrônico, em tempo real, informações pormenorizadas sobre a execução orçamentária e financeira, em atendimento a LC 131/2009 e Decreto 7.185/2010, contendo: a) Quanto à despesa: todos os atos praticados pelas unidades gestoras no decorrer da execução da despesa, no momento de sua realização, com a disponibilização mínima dos dados referentes ao número do correspondente processo, ao bem fornecido ou ao serviço prestado, à pessoa física ou jurídica beneficiária do pagamento e, quando for o caso, ao procedimento licitatório realizado b) Quanto à receita: o lançamento e o recebimento de toda a receita das unidades gestoras, inclusive referente a recursos extraordinário.

### **DESCRIÇÃO DO SISTEMA DE FOLHA DE CONTRACHEQUE ONLINE**

1. Acesso restrito apenas para o funcionário, com uso de login e senha;

2. Permite consulta e impressão do contracheque;

3. Permite consulta e impressão do cartão de ponto;

4. Permite alteração de senha em caso de esquecimento ou necessidade de alteração.

5. Disponibilidade e segurança das informações históricas, armazenando todos os contracheques e/ou cartão de ponto já publicados;

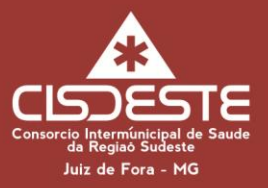

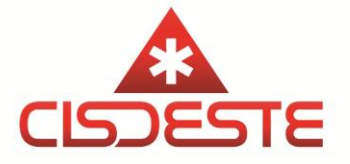

6. Possui integração com Módulos de Folha de Pagamento e/ou Ponto Eletrônico;

### **DESCRIÇÃO DO SISTEMA DE FROTAS WEB**

1. Possuir tabelas parametrizáveis de marcas, modelos, categorias, tipos, combustíveis, infrações e classificações das mesmas;

2. Possibilita o cadastro de motoristas, importando os mesmos do cadastro de geral do sistema, que deve compartilhar as informações com os demais módulos;

3. Possibilita o cadastro de Oficinas e Postos de Combustíveis, importando os mesmos do cadastro de geral do sistema, que deve compartilhar as informações com os demais módulos;

4. Possuir rotina de cadastramento da documentação do veículo ou demais equipamentos, com, no mínimo, os seguintes itens:

a) número do chassi;

b) classificação da CNH necessária para dirigir o veículo;

c) ano de fabricação e modelo, placa, cor;

d) referência ao setor ao qual o veículo está vinculado;

e) data de aquisição do veículo;

f) capacidade do tanque;

g) hodômetro inicial;

h) Mês de referência ao licenciamento e do seguro obrigatório;

5. Possuir rotina de controle de multas onde devem ser informados, no mínimo, os seguintes itens:

a) código da infração;

- b) status da infração;
- c) veículo/máquina envolvido no delito;
- d) motorista responsável pelo delito e CNH;

e) valores;

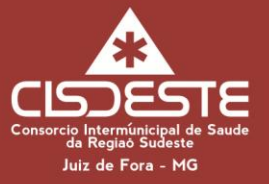

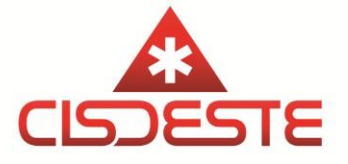

- f) local, data e hora do delito;
- 6. Possibilitar cadastro de ordem de abastecimento, com no mínimo, os seguintes itens:
- a) data da ordem de abastecimento;
- b) combustível a ser utilizado no abastecimento;
- c) nome do posto de combustível;
- d) quantidade ou valor do combustível a ser abastecido;
- e) nome do motorista do veículo; e
- f) nome do responsável pela autorização da ordem de abastecimento.
- 7. Possuir rotina de controle de abastecimentos, com no mínimo, os seguintes itens:
- a) número do documento e/ou número da nota fiscal do abastecimento;
- b) data e hora do abastecimento;
- c) combustível utilizado no abastecimento;
- d) valor do combustível abastecido e valor total do abastecimento;
- e) hodômetro do veículo abastecido;
- 8. Possuir cadastro de solicitações de serviços, com no mínimo, os seguintes itens:
- a) data da solicitação de serviço;
- b) nome do responsável pelo veículo ou equipamento;
- c) descrição do veículo ou equipamento;
- d) tipo de serviço a ser realizado; e
- e) identificação do local ou oficina onde será prestado o serviço.

9. Possuir cadastro de manutenção de veículos e equipamentos, com no mínimo, os seguintes itens:

a) data da manutenção;

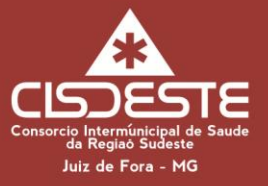

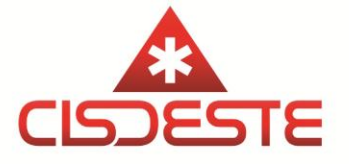

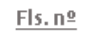

b) identificação do veículo ou equipamento;

c) nome do responsável pelo veículo ou equipamento;

d) valores dos serviços ou das peças utilizados;

e) hodômetro inicial e final; e

f) identificação do local ou oficina que prestou o serviço.

10. Possuir rotina de controle de deslocamento dos veículos onde devem ser informados, no mínimo: motorista, veículo, data da saída e chegada, percurso utilizado, solicitante, tipo de viagem, passageiros;

11. Controlar o número do hodômetro dos veículos tanto no abastecimento quanto na manutenção, não permitindo cadastro fora da ordem cronológica e sequencial do hodômetro;

12. Possuir rotinas parametrizáveis que emitam avisos acerca de: proximidade de troca de pneus, revisões, troca de óleo, vencimento da CNH;

13. Permitir o cadastramento de pessoas físicas e jurídicas como prestadores de serviços;

14. Possuir rotina de cadastramento de passageiros onde os mesmos podem ser importados do cadastro de pessoas físicas e jurídicas;

15. Possibilitar cadastro de rotas de transporte escolar;

16. Possibilitar cadastro da movimentação mensal do transporte escolar, controlando rota a rota;

17. Não permitir cadastro de veículos diferentes no mesmo turno da rota de transporte escolar;

18. Possuir relatório das rotas de transporte escolar;

19. Possuir relatório dos veículos e equipamentos cadastrados no sistema;

20. Possuir relatório ou planilha de anotação/acompanhamento de abastecimentos;

21. Possuir relatório ou planilha de anotação/acompanhamento de manutenções;

22. Geração dos arquivos de Acompanhamento Mensal para SICOM relativos aos cadastros e baixas de veículos e equipamentos, gastos com abastecimentos e manutenções da frota municipal, bem como detalhamento do transporte escolar.

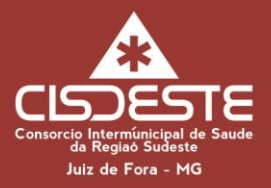

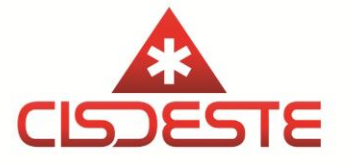

### **DESCRIÇÃO DO SISTEMA DE PATRIMÔNIO**

1. Controle do responsável pelos bens patrimoniais e sua devida localização;

2. Cadastro dos bens móveis de forma individual;

3. Inclusão de bens móveis por lote com numeração automática os mesmos a partir do último número existente;

4. Exclusão de bens móveis;

5. Controle da destinação dos bens patrimoniais em desuso (alienação, sessão e baixa);

6. Emissão de número de etiquetas de controle patrimonial;

7. Integração ao sistema contábil permitindo a contabilização automática;

8. Registro histórico de todas as movimentações dos itens patrimoniais;

9. Movimentação dos bens patrimoniais dentro do sistema pela sua respectiva identificação;

10. Registro do empenho e nota fiscal referentes ao bem;

11. Transferência de bens entre os locais de forma individual, parcial ou global de itens;

12. Incorporação de bens patrimoniais em nível de centros de custo, salas e por proprietário,

de forma que os bens de terceiros sejam gerenciados da mesma forma que os bens próprios;

13. Cadastro e incorporação de bens móveis, contendo as informações sobre a forma de aquisição e características que identifiquem os bens incorporados, suas localizações, responsáveis, menção do empenho e classificação contábil dos respectivos sistemas;

14. Histórico de bem mesmo após a baixa dos Bens, para posteriores consultas;

15. Emissão de inventário dos bens patrimoniais;

16. Emissão de relatório de Bens Incorporados e Desincorporados;

17. Emissão de relatório das Variações Patrimoniais, incluindo as depreciações, correções e reavaliações;

18. Cadastro de informações complementares utilizados na incorporação dos bens;

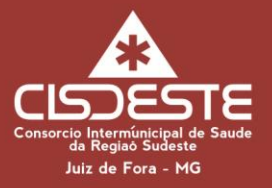

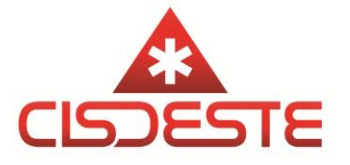

19. Cadastro e incorporação de bens imóveis, contendo as informações sobre a forma de aquisição e características peculiares que identifiquem os imóveis;

20. Transferência interna de bens sob a guarda de um responsável para outro;

21. Rotina de valoração dos bens através de reavaliação;

22. Transferência dos bens localizados, mas pertencentes a outro setor;

23. Emissão de inventário sintético de bens patrimoniais;

24. Cadastro que permite a forma de incorporação do bem patrimonial (compra, doação, cessão de uso, permuta, etc.);

25. Cadastro da situação dos bens (em uso, baixado, etc.);

26. Usuários cadastrados para utilização do sistema através de CPF com senha pessoal.

#### **DESCRIÇÃO DO SISTEMA DE TESOURARIA**

1. Possibilita a programação dos pagamentos da despesa, fazendo consistência entre a fonte de recursos da despesa e da conta bancária;

2. Possibilita o processamento dos pagamentos das despesas orçamentárias e extraorçamentárias, incluindo as respectivas contrapartidas financeiras e as retenções cabíveis, com opção de pagamento por meio de caixa, cheque, ordem bancária/borderô e débito em conta, fazendo consistência entre a fonte de recursos da despesa e da conta bancária;

3. Possibilita o processamento da arrecadação das receitas orçamentárias e extraorçamentárias, incluindo as respectivas contrapartidas financeiras, com opção de entrada por meio de aviso de crédito e depósito, fazendo consistência entre a fonte de recursos da receita e da conta bancária;

4. Permite a emissão de cheques das diversas instituições bancárias em que a administração mantenha contas correntes no leiaute determinado por cada banco;

5. Possibilita a emissão da relação dos cheques emitidos;

6. Possibilita a emissão da relação das transferências bancárias realizadas;

7. Permite estorno de lançamentos contábeis;

8. Permite exclusão de lançamentos contábeis, quando cabível;

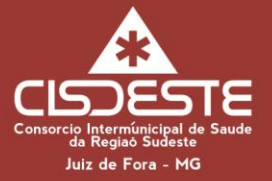

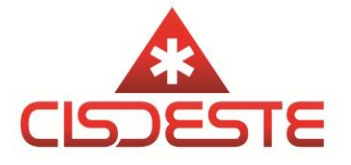

9. Permite o cadastro de aplicações financeiras e resgates de aplicações financeiras;

10. Permite o cadastro de rentabilidades obtidas mediante aplicações financeiras;

11. Permite a conciliação das contas bancárias no sistema, identificado os itens lançados pela

contabilidade e não lançados pelo banco e, inserindo os itens lançados pelo banco e não lançados pela contabilidade;

12. Permite o controle dos saldos das contas correntes bancárias;

13. Permite o cadastro das contas bancárias dos credores/fornecedores para a efetivação do pagamento;

14. Permite a emissão de relatório que demonstre, numa data previamente definida pelo usuário ou num período, os recebimentos das receitas orçamentárias e extraorçamentárias

e que tenha as seguintes informações: conta(s) de receita, descrição da conta de receita e os valores arrecadados;

15. Permite a emissão de relatório que demonstre, numa data previamente definida pelo usuário ou num período, os pagamentos das despesas orçamentárias e extraorçamentárias e que tenha as seguintes informações: data, tipo e número do empenho ou da ordem de pagamento, a classificação da despesa e os valores pagos;

16. Permite a emissão de relatório da execução financeira diária ou mensal, com a opção de seleção da conta corrente desejada, que demonstrem a movimentação, em extrato, destas contas correntes bancárias, com as seguintes informações: código do banco, número da conta corrente bancária, saldo anterior na conta corrente bancária, data de cada lançamento, valores debitados e creditados e saldo resultante após cada lançamento a débito ou a crédito;

17. Permite emissão de relatório da execução financeira por período, após conciliação das contas bancárias e encerramento do dia, contendo a execução financeira diária de todas as contas correntes e movimentações de caixa com resultados sintéticos de entradas e saídas (orçamentários e extraorçamentários);

18. Permite emissão de relatório da execução de numerários, do dia ou mensal, contendo os resultados de todas as contas correntes e movimentações de caixa com resultados sintéticos de entradas e saídas (orçamentários e extraorçamentários) de numerário (movimento mensal de caixa e bancos);

19. Permite emissão de relatório de conciliação bancária que evidencie a movimentação bancária mensal das contas correntes com as seguintes informações: saldo inicial e final da conta bancária e a conciliação das entradas e saídas;

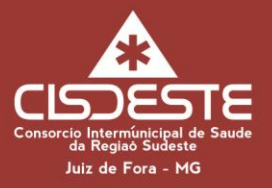

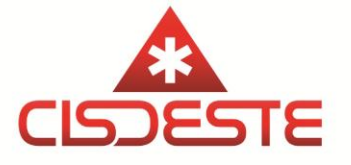

20. Permite a emissão de relatório que demonstre o saldo anterior, a movimentação (entradas e saída) e os saldos para o período seguinte de todas as contas bancárias vinculadas e não vinculadas;

21. Permite emissão do Livro Diário, por intervalos de datas pretendidas, com a opção de definir a numeração da página inicial e que demonstre todos os lançamentos diários da contabilidade e tesouraria com as seguintes informações:

a) Data do lançamento,

b) Conta do plano de contas,

c) Descrição do lançamento e

d) Valores lançados a débito e a crédito.

22. Permite emissão do Livro Razão, por intervalos de datas pretendidas, com a opção de selecionar as contas do plano de contas desejadas e que demonstre todos os lançamentos contábeis, por conta selecionada, com as seguintes informações:

- a) Código da conta,
- b) Descrição da conta,
- c) Data do lançamento,
- d) Histórico do lançamento,
- e) Valores lançados a débito e a crédito e

f) Saldos inicial e final.

Em relação ao treinamento do sistema integrado contratado, vale salientar que o treinamento será preferencialmente no formato presencial (com complementação de ações na modalidade a distância) e deverá ser realizado logo após a assinatura do contrato para todos os usuários. Em relação suporte aos usuários e desenvolvimento de manutenção corretiva e evolutiva, a contratada deverá disponibilizar atendimento via chat, email e telefone durante o horário comercial para que as demandas sejam atendidas em prazo urgente como necessitamos nas atividades pertinentes aos setores administrativos de apoio a urgência e emergência.

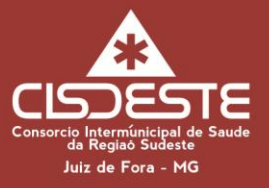

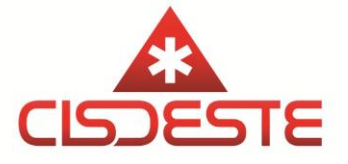

Em relação a migração de dados do sistema hoje utilizado pelo CISDESTE, ficará a cargo da nova empresa contratada disponibilizar todos os ajustes para que as informações estejam disponíveis no futuro sistema integrado sem perda de dados e prejuízo ao trabalho em prazo imediatamente após a assinatura do contrato.

# **4. DO PRAZO DE CONTRATAÇÃO**

**4.1** O prazo de vigência do contrato é de 12 (doze) meses, contados a partir de sua assinatura, podendo ser prorrogado por até 48 (quarenta e oito) meses.

**4.2** A prorrogação da vigência será efetuada, mediante Termo Aditivo, a cada 12 (doze) meses, desde que atendidos todos os requisitos abaixo:

**4.2.1** Manutenção do interesse pela Administração na realização do serviço.

- **4.2.2** Manutenção da vantajosidade econômica do valor do contrato para a Administração.
- **4.2.3** Manutenção pela contratada das mesmas condições mínimas de habilitação exigidas quando da licitação.
- **4.2.4** Concordância expressa da CONTRATADA pela prorrogação.

## **5. FISCALIZAÇÃO E GERENCIAMENTO DA CONTRATAÇÃO**

**5.1**. O gerenciamento e a fiscalização deste contrato caberão ao responsável pelo setor de recursos humanos, que determinará o que for necessário para regularização de faltas ou defeitos, nos termos do art. 67 da Lei Federal nº 8.666/93 e, na sua falta ou impedimento, ao seu substituto.

**5.2**. Ficam reservados a fiscalização do contrato o direito e a autoridade para resolver todo e qualquer caso singular, omisso ou duvidoso não previsto no processo administrativo e tudo o mais que se relacione com o objeto licitado, desde que não acarrete ônus para o CISDESTE ou modificação da contratação.

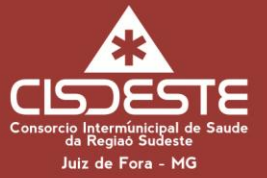

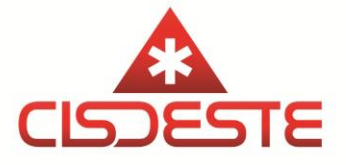

#### **"DENTRO DO ENVELOPE"**

#### **ANEXO III**

# **MODELO DE DECLARAÇÃO RELATIVA A TRABALHO DE MENORES**

# **Ref.: PREGÃO PRESENCIAL nº 025/2021**

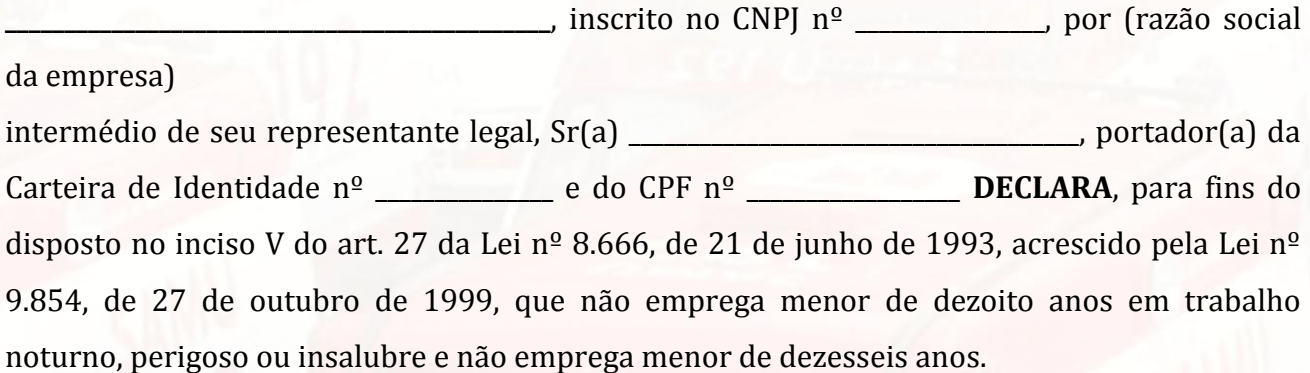

**Ressalva:** emprega menor, a partir de quatorze anos, na condição de aprendiz **( )** 

...................................................................................... (data) ......................................................................................

(representante legal)

(Observação: em caso afirmativo, assinalar a ressalva acima)

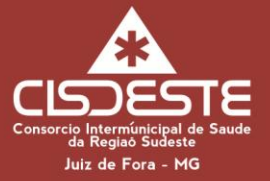

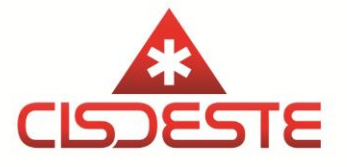

#### **"FORA DO ENVELOPE"**

#### **ANEXO IV**

#### **MODELO DE DECLARAÇÃO DE ATENDIMENTO AOS REQUISITOS DE HABILITAÇÃO**

#### **Ref.: PREGÃO nº 025/2021**

(razão social da empresa) \_\_\_\_\_\_\_\_\_\_\_\_\_\_\_\_\_\_ com sede na (endereço)  $\frac{1}{2}$  inscrita no CNPJ n<sup>o</sup> \_\_\_\_\_\_\_\_\_\_\_\_, vem, por intermédio de seu representante legal o(a) Sr(a) \_\_\_\_\_\_\_\_\_\_\_\_\_\_\_\_\_\_\_\_\_\_\_\_\_\_\_\_\_\_, portador(a) da Carteira de Identidade nº \_\_\_\_\_\_\_\_\_ e do CPF nº \_\_\_\_\_\_\_\_\_\_\_\_\_\_, em atenção ao disposto no art. 4º, VII, da Lei Federal nº 10.520/02, declarar que cumpre plenamente os requisitos exigidos para a habilitação na licitação modalidade **Pregão nº 025/2021** do CISDESTE. Declara, ademais, que não está impedida de participar de licitações e de contratar com a Administração Pública em razão de penalidades, nem de fatos impeditivos de sua habilitação.

> (data) ...................................................................................... (representante legal)

......................................................................................

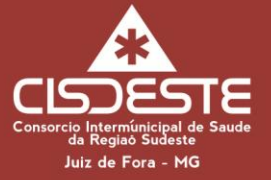

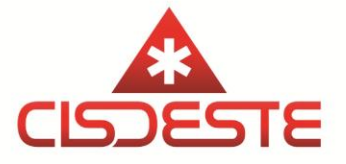

Fls.nº

#### **"FORA DO ENVELOPE"**

### **ANEXO V**

#### **MODELO DE DECLARAÇÃO DE ME OU EPP**

## **Ref.: PREGÃO PRESENCIAL nº 025/2021**

(razão social da empresa) \_\_\_\_\_\_\_\_\_\_\_\_\_\_\_\_\_\_\_\_\_\_\_\_\_\_\_\_\_\_\_\_\_\_\_\_\_\_\_\_\_\_\_\_\_\_\_\_\_\_\_\_\_\_, com sede na  $(\text{endereço})$  \_\_\_\_\_\_\_\_\_\_\_\_\_\_\_\_\_\_\_\_\_\_\_\_\_\_\_, inscrita no CNPJ  $n^{\circ}$  \_\_\_\_\_\_\_\_\_\_\_\_\_\_, vem, por intermédio de seu representante legal, Sr(a) \_\_\_\_\_\_\_\_\_\_\_\_\_\_\_\_\_\_\_\_\_\_\_\_\_\_\_\_\_\_\_\_\_\_\_\_\_\_, portador(a) da Carteira de Identidade nº \_\_\_\_\_\_\_\_\_\_\_\_\_\_\_ e do CPF nº \_\_\_\_\_\_\_\_\_\_\_\_\_, DECLARA, sob as penas da Lei, que é \_\_\_\_\_\_\_\_\_\_\_\_\_\_\_\_\_\_\_\_\_(MICRO EMPRESA ou EMPRESA DE PEQUENO PORTE), que cumpre os requisitos legais para efeito de qualificação como ME-EPP e que não se enquadra em nenhuma das hipóteses elencadas no § 4º do art. 3º da Lei Complementar nº 123, estando apta a usufruir dos direitos de que tratam os artigos 42 a 45 da mencionada Lei, não havendo fato superveniente impeditivo da participação no presente certame.

(data)

......................................................................................

......................................................................................

(representante legal)

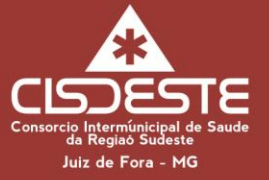

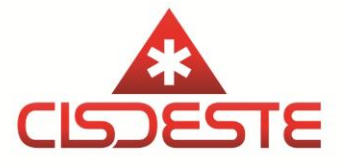

#### **"FORA DO ENVELOPE"**

#### **ANEXO VI**

## **CARTA DE CREDENCIAMENTO**

Local, de de 2021.

Ao Consórcio Intermunicipal de Saúde da Reunião Sudeste - CISDESTE

Prezados Senhores,

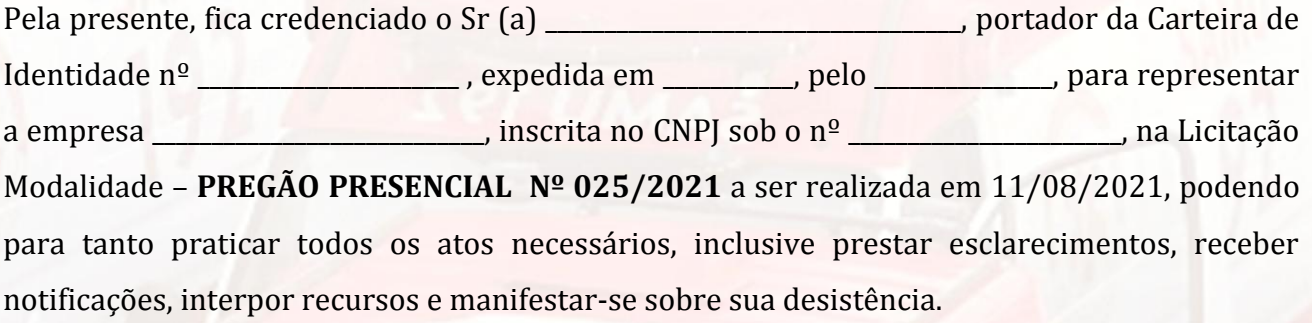

Atenciosamente,

\_\_\_\_\_\_\_\_\_\_\_\_\_\_\_\_\_\_\_\_\_\_\_\_\_\_\_\_\_\_\_\_\_\_\_\_\_\_\_\_\_\_\_\_\_\_\_

<<*Assinatura do Representante Legal da Empresa>> <<Nome>> <<Cargo>>* <<Carimbo da Empresa>>

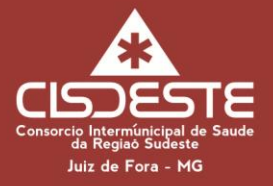

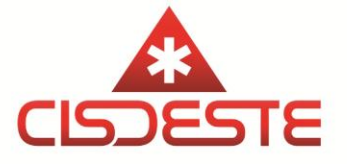

#### **ANEXO VII**

#### **MINUTA DE CONTRATO**

**CONTRATO nº \_\_\_\_\_\_\_/2021**

**\_\_\_\_\_\_\_\_\_\_\_\_\_\_\_\_\_\_\_\_\_\_\_\_\_\_\_\_\_\_.**

**CONTRATO DE PRESTAÇÃO DE SERVIÇOS DE \_\_\_\_\_\_\_\_\_\_\_\_\_\_\_\_\_\_\_\_\_\_\_\_\_\_, QUE ENTRE SI CELEBRAM O CONSÓRCIO INTERMUNICIPAL DE SAÚDE DA REGIÃO SUDESTE – CISDESTE - E** 

**O CONSÓRCIO INTERMUNICIPAL DE SAÚDE PARA GERENCIAMENTO DA REDE DE URGÊNCIA E EMERGÊNCIA DA MACRO SUDESTE – CISDESTE**, CNPJ n° 17.813.026/0001-51, situado na Rua Coronel Vidal, 800, São Dimas – Juiz de Fora – MG, representada neste ato pelo seu Presidente, Exmo. Sr. **EDSON TEIXEIRA FILHO**, CPF sob o nº 057.537.166-87 e RG nº MG-123.777, e de ora em diante denominada simplesmente **CISDESTE e** a empresa/profissional  $\Box$  situada na Rua  $\Box$  n°  $\Box$ , Bairro  $\Box$  Cidade  $\Box$  -  $\Box$ , inscrita no CNPJ/MF sob o n<sup>o</sup> externada neste ato por the CDF n<sup>o</sup> exidente e domiciliado no município de \_\_\_\_\_\_\_\_\_\_\_\_\_\_\_, a seguir denominada **CONTRATADA,** resolvem firmar o presente contrato para prestação de serviços, com fundamento no processo administrativo n° **075/2021**, Pregão Presencial n° **025/2021**, que se regerá pelas normas da Lei n° 8.666, de 21 de junho de 1.993 e suas alterações posteriores, lei 10.520, de 17 de julho de 2002, e do instrumento convocatório, aplicando-se a este instrumento suas disposições irrestrita e incondicionalmente, bem como pelas cláusulas e condições seguintes:

#### **CLÁUSULA PRIMEIRA: DO OBJETO**

1.2- Contratação de empresa especializada para disponibilização de sistema modular integrado via web contábil, almoxarifado, frotas, recursos humanos, compras e licitações compreendendo serviços técnicos especializados para implantação, migração de dados, treinamento, suporte aos usuários e desenvolvimento de manutenção corretiva e evolutivas, conforme condições e especificações do **TERMO DE REFERÊNCIA – ANEXO II**, que é parte integrante e inseparável, independente de transcrição.

**PARÁGRAFO PRIMEIRO -** As especificações para a prestação dos serviços, objeto do presente **CONTRATO**, são as constantes do Termo de Referência - Anexo II, do **PROCESSO N**° **075/2021 - MODALIDADE PREGÃO PRESENCIAL N° 025/2021**.

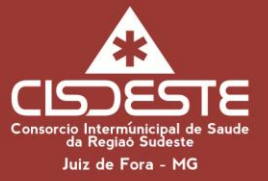

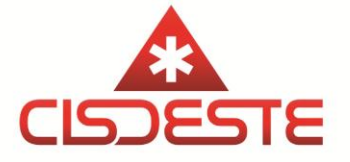

**PARÁGRAFO SEGUNDO** - A prestação dos serviços será feita em conformidade com a Proposta Comercial da **CONTRATADA**, e com ata de realização de Pregão Presencial **Nº 025/2021** e seus **ANEXOS**, que juntamente com o **EDITAL** e seus **ANEXOS**, são partes integrantes e inseparáveis deste **CONTRATO**, independentemente de transcrição.

#### **CLÁUSULA SEGUNDA: DO PRAZO**

O prazo de prestação dos serviços, objeto deste **CONTRATO é de 12 meses, contados a partir da assinatura deste contrato.**

Nos termos do previsto no inciso IV do artigo 57 da Lei nº 8.666/93, o prazo contratual poderá ser prorrogado até o limite de 48 (quarenta e oito) meses, por meio de Termo Aditivo a ser firmado entre as partes, desde que os serviços estejam sendo prestados dentro dos padrões de qualidade exigidos e desde que permaneçam favoráveis ao CISDESTE as condições contratuais e o valor cobrado.

#### **CLÁUSULA TERCEIRA: DAS OBRIGAÇÕES DO CONTRATANTE**

Constituem obrigações do **CONTRATANTE**:

a) realizar os pagamentos devidos à **CONTRATADA**, nas condições estabelecidas neste contrato;

b) fornecer à **CONTRATADA** documentos, informações e demais elementos que possuir, pertinentes à execução do presente contrato;

c) exercer a fiscalização do contrato;

d) publicar o extrato do contrato

#### **CLÁUSULA QUARTA: DAS OBRIGAÇÕES DA CONTRATADA**

Constituem obrigações da **CONTRATADA**:

a) conduzir os serviços de acordo com as normas do serviço e com estrita observância do instrumento convocatório, do termo de referencia, da Proposta de Preços e da legislação vigente;

b) manter, durante toda a duração deste contrato, em compatibilidade com as obrigações assumidas, as condições de habilitação e qualificação exigidas para participação na licitação;

c) responder pelos serviços que executar, na forma do ato convocatório e da legislação aplicável;

d) iniciar e concluir os serviços nos prazos estipulados;

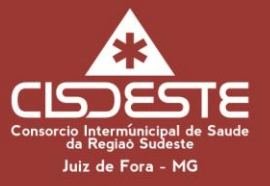

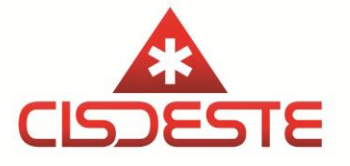

e) demais obrigações exigidas no termo de referencia e no edital.

#### **CLÁUSULA QUINTA: DA DOTAÇÃO ORÇAMENTÁRIA**

As despesas com a execução do presente contrato correrão à conta das seguintes dotações orçamentárias, para o corrente exercício de 2021, assim classificados:

### **3.3.90.40.00.1.02.00.10.302.0001.2.0003 – 00.01.02 – CONTRATO DE RATEIO-GESTÃO DO CONSÓRCIO .**

### **CLÁUSULA SEXTA: VALOR DO CONTRATO**

Dá-se a este contrato o valor total de R\$ \_\_\_\_\_\_\_\_\_\_\_\_\_\_\_ (\_\_\_\_\_\_\_\_\_\_\_\_\_\_\_\_\_\_\_\_\_), conforme tabela abaixo:

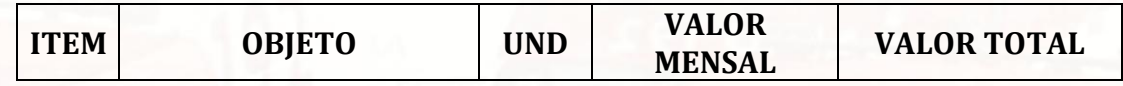

## **CLÁUSULA SÉTIMA: DA EXECUÇÃO**

O contrato deverá ser executado fielmente, de acordo com as cláusulas avençadas, nos termos do instrumento convocatório, do termo de referencia e da legislação vigente, respondendo o inadimplente pelas consequências da inexecução total ou parcial.

#### **CLÁUSULA OITAVA: DA RESPONSABILIDADE**

A **CONTRATADA** é responsável por danos causados ao **CONTRATANTE** ou a terceiros, decorrentes de culpa ou dolo na execução do contrato.

#### **CLÁUSULA NONA: CONDIÇÕES DE PAGAMENTO**

O pagamento será efetuado pelo CISDESTE até o 30º (trigésimo) dia corrido, a contar da data do recebimento definitivo do objeto, de acordo com os serviços efetivamente realizados no mês, mediante relatório atestado pelo setor competente, cumpridas as formalidades legais e contratuais previstas.

A licitante contratada deverá apresentar a documentação para a cobrança respectiva ao **Departamento de compras**, até o 5º (quinto) dia útil posterior à data final do período de adimplemento da obrigação.

Os documentos fiscais de cobrança deverão ser emitidos contra o CONSÓRCIO INTERMUNICIPAL DE SAÚDE PARA GERENCIAMENTO DA REDE DE URGÊNCIA E

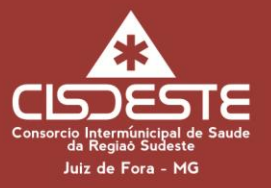

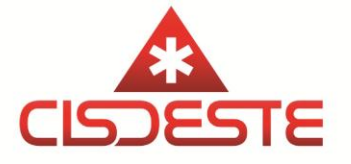

EMERGÊNCIA DA MACRO SUDESTE – CISDESTE, CNPJ Nº 17.813.026/0001-51, com sua sede na RUA CORONEL VIDAL, 800, SÃO DIMAS – JUIZ DE FORA – MG.

Se, quando da efetivação do pagamento, os documentos comprobatórios de situação regular em relação à Fazenda Federal, INSS, FGTS e Trabalhista apresentados em atendimento às exigências de habilitação, estiverem com a validade expirada, o pagamento ficará retido até a apresentação de novos documentos dentro do prazo de validade.

Na hipótese de o documento de cobrança apresentar erros, fica suspenso o prazo para pagamento, prosseguindo-se a contagem somente após a apresentação da nova documentação isenta de erros.

### **CLÁUSULA DÉCIMA: DA ALTERAÇÃO DO CONTRATO**

O presente contrato poderá ser alterado, com as devidas justificativas, desde que por força de circunstância superveniente, nas hipóteses previstas no artigo 65, da Lei  $n^{\circ}$  8.666/93, mediante termo aditivo.

#### **CLÁUSULA DÉCIMA PRIMEIRA: DA RESCISÃO**

O presente contrato poderá ser rescindido por ato unilateral do **CONTRATANTE**, pela inexecução total ou parcial de suas cláusulas e condições, nos termos dos artigos 77 e 80 da Lei n.º 8.666/93, sem que caiba à **CONTRATADA** direito a indenizações de qualquer espécie.

**PARÁGRAFO PRIMEIRO**: Os casos de rescisão contratual serão formalmente motivados nos autos do processo administrativo, assegurado a **CONTRATADA** o direito ao contraditório e a prévia e ampla defesa.

**PARÁGRAFO SEGUNDO**: A declaração de rescisão deste contrato, independentemente da prévia notificação judicial ou extrajudicial, operará seus efeitos a partir da publicação na imprensa oficial.

**PARÁGRAFO TERCEIRO**: Na hipótese de rescisão do contrato, além das demais sanções administrativas cabíveis, ficará a **CONTRATADA** sujeita à multa de 10% (dez por cento) incidente sobre o saldo reajustado dos serviços não executados, sem prejuízo da retenção de créditos, e das perdas e danos que forem apurados.

## **CLÁUSULA DÉCIMA SEGUNDA: DAS SANÇÕES ADMINISTRATIVAS E DEMAIS PENALIDADES**

A inexecução dos serviços, total ou parcial, execução imperfeita, mora na execução ou qualquer inadimplemento ou infração contratual, sujeita a **CONTRATADA**, sem prejuízo da responsabilidade civil ou criminal que couber assegurado o contraditório e a prévia e ampla

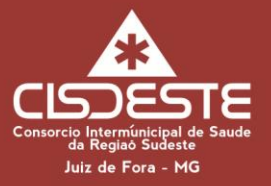

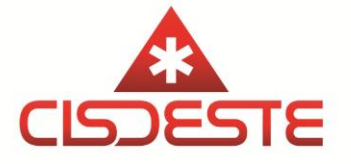

defesa, as sanções previstas no Termo de Referência, parte integrante e inseparável deste contrato, inclusive

a) advertência;

b) Suspensão temporária do direito de licitar e impedimento de contratar com o Cisdeste.

c) Declaração de inidoneidade para licitar e contratar com a Administração Pública.

### **CLÁUSULA DÉCIMA TERCEIRA: EXTINÇÃO UNILATERAL DO CONTRATO**

O **CONTRATANTE** poderá denunciar o contrato por motivo de interesse público ou celebrar, amigavelmente, o seu distrato na forma da lei; a rescisão, por inadimplemento das obrigações da **CONTRATADA** poderá ser declarada unilateralmente após garantido o devido processo legal, mediante decisão motivada.

**PARÁGRAFO ÚNICO** – A denúncia e a rescisão administrativa deste contrato, em todos os casos em que admitidas, independem de prévia notificação judicial ou extrajudicial e operarão seus efeitos a partir da publicação no quadro de aviso do CISDESTE.

### **CLÁUSULA DÉCIMA QUARTA: DO RECURSO AO JUDICIÁRIO**

As importâncias decorrentes de quaisquer penalidades impostas à **CONTRATADA**, inclusive as perdas e danos ou prejuízos que a execução do contrato tenha acarretado, quando superiores à garantia prestada ou aos créditos que a **CONTRATADA** tenha em face da **CONTRATANTE**, que não comportarem cobrança amigável, serão cobrados judicialmente.

### **CLÁUSULA DÉCIMA QUINTA: DA CESSÃO OU TRANSFERÊNCIA**

O presente contrato não poderá ser objeto de cessão ou transferência no todo ou em parte, a não ser com prévio e expresso consentimento do **CONTRATANTE** e sempre mediante instrumento próprio, devidamente motivado.

**PARÁGRAFO PRIMEIRO** – O cessionário ficará sub-rogado em todos os direitos e obrigações do cedente e deverá atender ao todos os requisitos de habilitação estabelecidos no instrumento convocatório e legislação específica.

### **CLÁUSULA DÉCIMA SEXTA: DO FORO DE ELEIÇÃO**

Fica eleito o Foro da Cidade de Juiz de Fora- MG, para dirimir qualquer litígio decorrente do presente contrato que não possa ser resolvido por meio amigável, com expressa renúncia a qualquer outro, por mais privilegiado que seja.

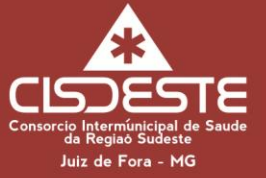

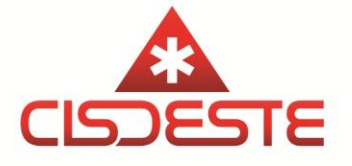

E, por estarem assim acordes em todas as condições e cláusulas estabelecidas neste contrato, firmam as partes o presente instrumento em 3 (três ) vias de igual forma e teor, depois de lido e achado conforme, em presença de testemunhas abaixo firmadas.

Juiz de Fora, \_\_\_\_ de \_\_\_\_\_\_\_\_\_\_\_\_\_\_\_\_\_\_ de 2021.

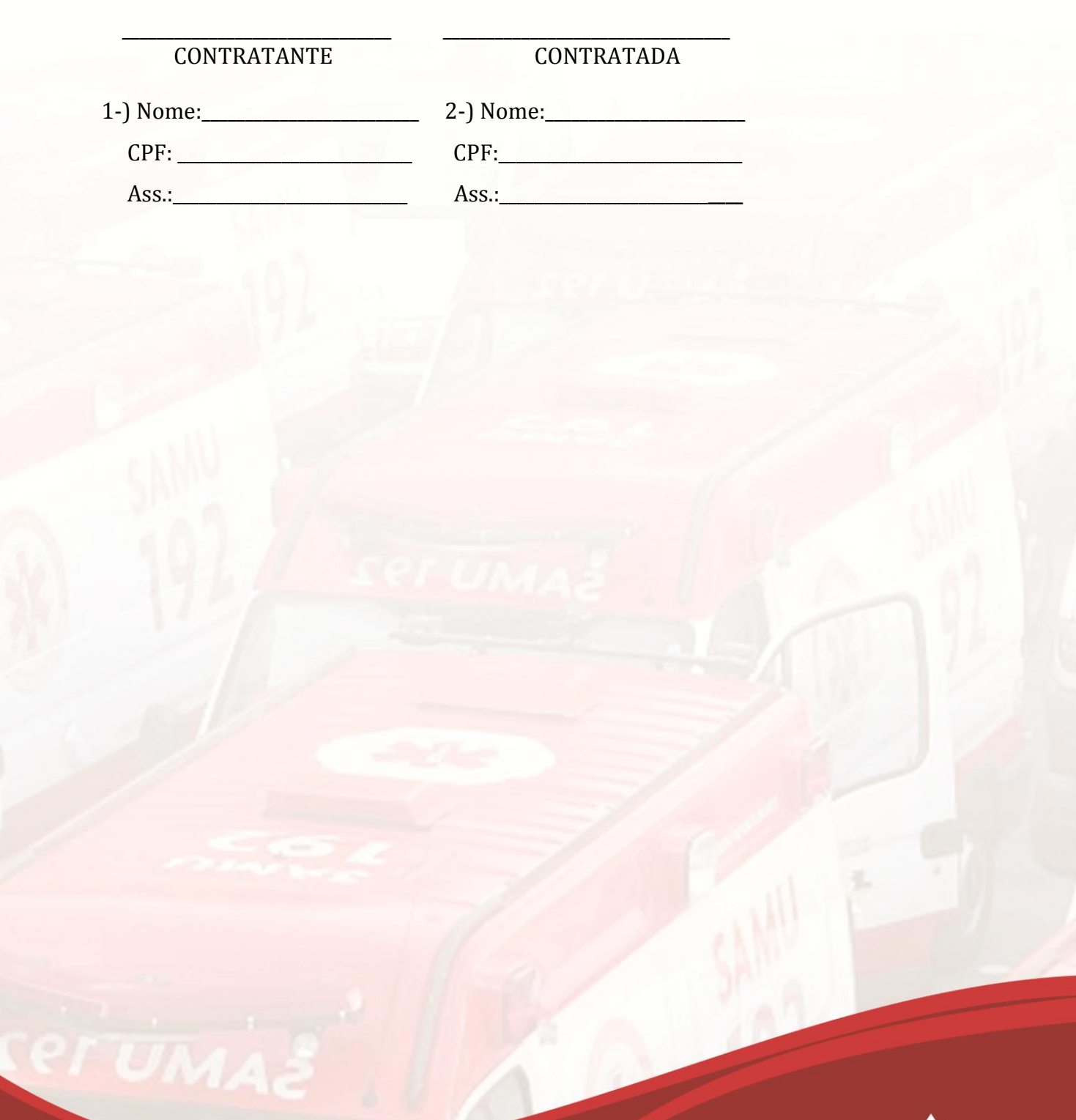

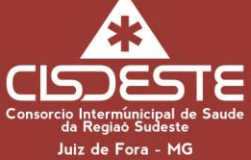

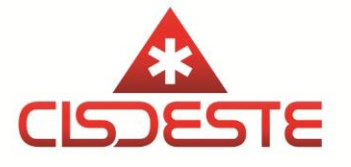

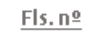

## **RECIBO DE RETIRADA DE EDITAL PROCESSO Nº. 075/2021 PREGÃO PRESENCIAL Nº. 025/2021**

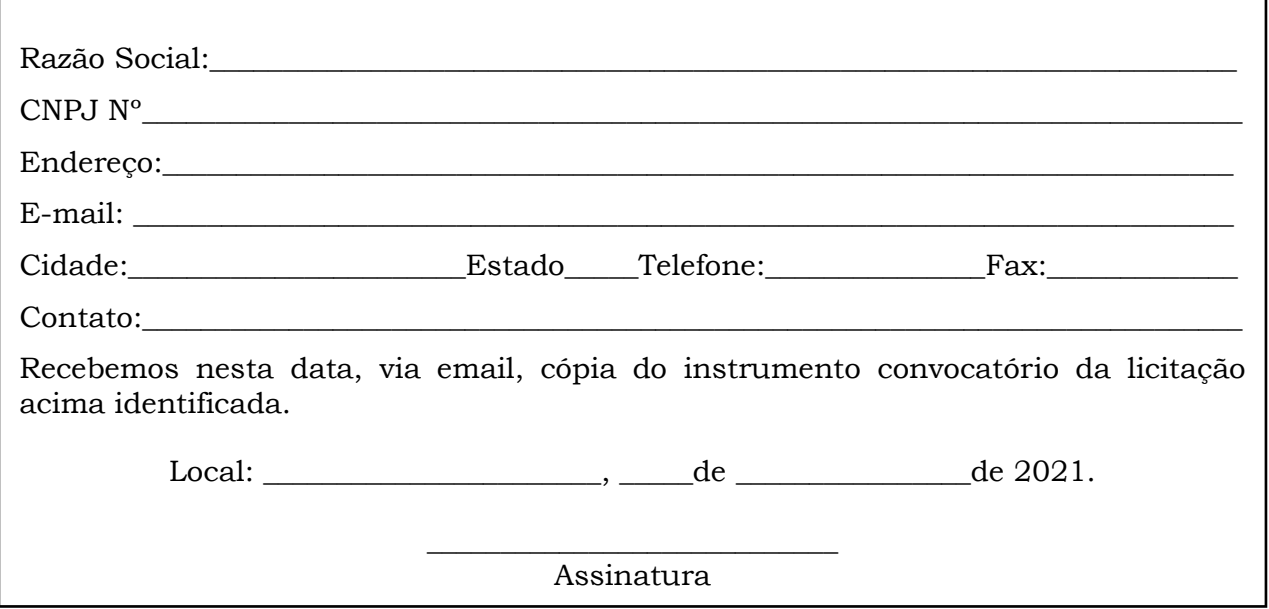

Senhor Licitante,

Visando comunicação futura entre o Consórcio Intermunicipal de Saúde para Gerenciamento da Rede de Urgência e Emergência a Macro Sudeste – CISDESTE e essa empresa, solicito de Vossa Senhoria preencher o recibo de entrega do Edital e remeter ao **Setor de Licitação** por e-mail: [compras@cisdeste.saude.mg.gov.br](mailto:compras@cisdeste.saude.mg.gov.br)

A não remessa do recibo,exime ao **Setor de Licitação** retificações ocorridas no instrumento convocatório, bem como de quaisquer informações adicionais.

> **Daniel Vieira do Carmo Pregoeiro**

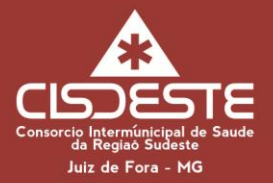